#### **INTERNSHIP REPORT**

#### ON

A report on Power Monitoring Slot, SAP Software Work and CMU Work In ROBI (AKTEL) AXIATA INTERNATIONAL LTD.

By

Chowdhury Whalid Bin Dastagir

Submitted to the

Department of Electrical and Electronic Engineering Faculty of Sciences and Engineering East West University

In partial fulfillment of the requirements for the degree of Bachelor of Science in Electrical and Electronic Engineering (B.Sc. in EEE)

[Summer, 2010]

Approved By

8.810

Academic Advisor

[Sharmin R Ara]

Hagle 18.08.2010

Department Chairperson

[Dr. Anisul Haque]

#### Approval Letter

#### To whom it may concern

This is to certify that Chowdhury Whalid Bin Dastagir student ID 2005-3-80-016 has successfully completed the project work that was assigned to him as part of the internship program. I, Imtiaz Ahmed, on behalf of ROBI (AKTEL) AXIATA INTERNATIONAL LTD. am recommending this work as the fulfillment for the requirement of EEE 499 Industrial Training. I wish him success.

CK- 7/8/10

Imtiaz Ahmed

**IMTIAZ** +880 181 9210344

Imtiaz Ahmed imtiaz@robi.com.bd

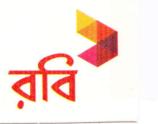

Department of Electrical and Electronic Engineering, East West University

# A LIBRARY T

First of all I would like to thank Imtiaz Ahmed, Supervisor Engineer for this internship and the other Engineers in Network Operation Centre (NOC) of ROBI (AKTEL) AXIATA INTERNATIONAL LTD for giving me the opportunity to work in their group.

Acknowledgment

I would like to thank my advisor Sharmin Rowshan Ara, Department of Electrical and Electronics Engineering, East West University, Bangladesh.

I express my gratitude for Dr. Anisul Haque, Chairperson of the Department of Electrical and Electronics Engineering, East West University, Dr. Ishfaqur Raza, Associate Professor, Department of Electrical and Electronics Engineering, East West University Bangladesh for their cordial support. I am also grateful to my Parent for their support and to all my teachers, friends for their cooperation and encouragement throughout my course of study in East West University.

#### Executive Summary

In telecommunication sector, monitoring the BTS's and BSC's is an important issue. In ROBI (AKTEL) AXIATA INTERNATIONAL LTD the importance of monitoring is enormous. Working in power monitoring slot provides hands on experience for an intern. Power slot is the most important slot among all the other slots of NOC (Network Operation Center) Surveillance Unit. In this slot, assigned person can monitor and resolve any particular problem regarding any power failure issue's for BTS's, BSC's and MW HOP's of ROBI(AKTEL) network. Along with that, there are works for SAP (System Application Process) software. CMU (Call Monitoring Unit) has the work of resolving problems regarding the clients inquiries. The experience of working in these three important sectors (Power Monitoring Slot, SAP (System Application Process) and CMU (Call Monitoring Unit) was challanging and enjoyable.

## TABLE OF CONTENTS

| 1. | INT   | RODUCTION                                                             | 9   |
|----|-------|-----------------------------------------------------------------------|-----|
|    | 1.1.  | Introduction                                                          | 9   |
|    | 1.2.  | Company Profile:                                                      |     |
|    | 1.3.  | Visions and Mission                                                   |     |
|    | 1.4.  | Objective of the Internship                                           |     |
|    | 1.5.  | Scope and Methodology                                                 |     |
| 2. | DE    | TAIL OF INTERNSHIP WORK                                               | 11  |
|    | 2.1.  | Power Monitoring Slot                                                 | 11  |
|    | 2.2.  | Network Management Systems:                                           |     |
|    | 2.3.  | Major Tasks of Power, Environment & Integrated Network:               |     |
|    | 2.4.  | Overview Power Monitoring Slot                                        |     |
|    | 2.5.  | Element Management System (EMS) for Power Monitoring Slot             |     |
|    | 2.6.  | Opening Alarm List Viewer (ALV):                                      |     |
|    | 2.7.  | Opening Command Handling Mode (CHA):                                  |     |
|    | 2.8.  | Command Handling Mode (CHA): Loading Command from the mode.           |     |
|    | 2.9.  | Opening alarm status matrix for synchronization:                      |     |
|    | 2.10. | Alarm Status Matrix:                                                  |     |
|    | 2.11. | Opening EMS for Alcatel (OMCR):                                       |     |
|    | 2.12. | Element Management System (EMS):                                      |     |
|    | 2.13. | Checking Filter:                                                      |     |
|    | 2.14. | Element Management System (EMS): iManager:                            |     |
|    | 2.15. | Reminder Update SMS:                                                  | .20 |
|    | 2.16. | Timings for updates:                                                  | .21 |
|    | 2.17. | From Ericsson:                                                        | .21 |
|    | 2.18. | From Alcatel:                                                         | 21  |
|    | 2.19. | From Huawei :                                                         | .22 |
|    | 2.20. | Response to power related Query from OSS:                             | .22 |
|    | 2.21. | Response to power related Query from OMC_R:                           |     |
|    | 2.22. | Acknowledge clear alarms:                                             | .24 |
|    | 2.23. | Response to power related Query from i-Manager:                       |     |
|    | 2.24. | Alarm status:                                                         | .25 |
|    | 2.25. | Log in BTS Maintenance to know about Temperature & Board Information: | .26 |
|    | 2.26. | Temperature (in degrees):                                             |     |
|    | 2.27. | BTS Configuration Status:                                             | .27 |
|    | 2.28. | Board Information's:                                                  | .27 |
|    | 2.29. | Integrated Network Management System (INMS):                          |     |
|    | 2.30. | Opening Integrated Management System (INMS):                          |     |
|    | 2.31. | BSC Power:                                                            |     |
|    | 2.32. | Important Hop:                                                        |     |
|    | 2.33. | Mains Failure:                                                        | .31 |
|    | 2.34. | Environmental All:                                                    | .31 |

| 2.35.  | Intelligent Network (IN):                                  | 32 |
|--------|------------------------------------------------------------|----|
| 2.36.  | External all except Mains Failure:                         |    |
| 2.37.  | Opening Other Templates:                                   | 33 |
| 2.38.  | BSC POWER, IMP HOP & IN:                                   | 33 |
| 2.39.  | Creating log for Long pending Power issues:                | 34 |
| 2.40.  | Give mail with pending power issues to next Roster Person: |    |
| 2.41.  | Send update summary sms for long pending power problem:    | 35 |
| 2.42.  | Other Activities:                                          | 35 |
| 2.43.  | Handover these documents to next roster person by mail:    | 35 |
| 2.44.  | SAP (System Application Process) Software Work             | 37 |
| 2.45.  | SAP Log in:                                                |    |
| 2.46.  | SAP entry of Username and Password:                        |    |
| 2.47.  | Next step in SAP entry:                                    |    |
| 2.48.  | Entering of BSC Data:                                      |    |
| 2.49.  | Entering site info's:                                      |    |
| 2.50.  | Preparing object list:                                     |    |
| 2.51.  | Preparing mail:                                            | 40 |
| 2.52.  | Complaint Management Unit (CMU)                            |    |
| 2.53.  | REQUIRED INFORMATION LIST                                  | 42 |
| 2.54.  | Necessary Software                                         | 42 |
| 2.55.  | Work Procedure for tracking case:                          | 43 |
| 2.56.  | Call Trace Procedure                                       |    |
| 2.57.  | Command Prompt                                             | 43 |
| 2.58.  |                                                            | 44 |
| 2 DD   | OBLEMS AND RECOMMENDATION                                  |    |
| 5. I K |                                                            |    |
| 3.1.   | Power Monitoring Slot                                      | 45 |
| 3.2.   | Discrepancies:                                             | 45 |
| 3.3.   | SAP Software Work                                          | 45 |
| 3.4.   | Discrepancies:                                             | 45 |
| 3.5.   | CMU                                                        |    |
| 1 00   | DNCLUSION                                                  |    |
| 4. CC  | JINCEUDIOIN                                                |    |
| DEEEI  | RENCES                                                     |    |
| KET EI |                                                            |    |

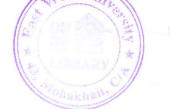

## LIST OF FIGURES

| Figure 1: Alarm List Viewer                                 |
|-------------------------------------------------------------|
| Figure 2: Load Configuration                                |
| Figure 3: Selecting Alarm Type                              |
| Figure 4: Different Type of Alarm Type                      |
| Figure 5: Command Handling Mode                             |
| Figure 6: Finding Desired BTS in Command Handling Mode      |
| Figure 7: Alarm Status Matrix                               |
| Figure 8: Selecting Alarm Type for Load Configuration       |
| Figure 9: Synchronization                                   |
| Figure 10: Current Alarm Check                              |
| Figure 11: Different Alarm for ALCATEL                      |
| Figure 12: Configuration (left) & Current Alarms on (right) |
| Figure 13: Opening Templates                                |
| Figure 14: Current Fault Alarm                              |
| Figure 15: Choosing Different Templates                     |
| Figure 16: Filtering a BSC                                  |
| Figure 17: Viewing Different Templates                      |
| Figure 18: Sending SMS for Ericsson                         |
| Figure 19: Sending SMS for Alcatel                          |
| Figure 20: Sending SMS for Huawei                           |
| Figure 21: Checking Query from Zone(OSS)                    |
| Figure 22: Showing the Query Type(OSS)                      |
| Figure 23: Checking Query from Zone (OMC)                   |
| Figure 24: Showing the Query Type (OMC)23                   |
| Figure 25: Acknowledging Alarm (OMC)                        |
| Figure 26: Checking Query from Zone (I-Manager)             |
| Figure 27: Showing the Query Type (I-Manager)               |
| Figure 28: Desired Query Type (I-Manager)25                 |
| Figure 29: Temperature & Board Information                  |
| Figure 30: Checking Temperature                             |
| Figure 31: BTS Configuration Status                         |
| Figure 32: Board Warnings                                   |
| Figure 33: Detailed Alarm Window                            |
| Figure 34: Starting of INMS                                 |
| Figure 35: Logging in INMS                                  |
| Figure 36: Sending SMS for BCS Power                        |

| Figure 37: Starting of Important Hop            |  |
|-------------------------------------------------|--|
| Figure 38: Manual SMS for Mains Failure         |  |
| Figure 39: Page for Environmental all           |  |
| Figure 40: Alarm for IN(Intelligent Network)    |  |
| Figure 41: Alarm for External All               |  |
| Figure 42: Other Templates                      |  |
| Figure 43: Accumulate three pages in Screen     |  |
| Figure 44: Log for Power Issues                 |  |
| Figure 45: Mail file to the next Roster Person  |  |
| Figure 46: SMS for long Pending                 |  |
| Figure 47: Handover for Next Roster Persons     |  |
| Figure 48: Long Pending for Next Roster Persons |  |
| Figure 49: SAP Logging Page                     |  |
| Figure 50: Username and Password Entering Page  |  |
| Figure 51: Choosing Create order iw21           |  |
| Figure 52: Selecting BSC's of 900 or 1800       |  |
| Figure 53: Providing site Info                  |  |
| Figure 54: Object List                          |  |
| Figure 55: Mailling Excell File                 |  |
| Figure 56: Weekly Mailling Excell File          |  |
| Figure 57: Procedure of CMU's Work Done         |  |
| Figure 58: Call Trace Procedure                 |  |
| Figure 59: Global cell identity                 |  |
| Figure 60: Command Prompt                       |  |
| Figure 61: Cell Identity Number                 |  |
| Figure 62: Mail for CMU                         |  |
|                                                 |  |

## 1. INTRODUCTION

#### 1.1. Introduction

To ensure its leading edge technology, Robi has the international expertise of Axiata and NTT DOCOMO INC, to make it work. It has brought the whole country under the network of GSM world.

It provides 2G voice, CAMEL phase 2 and GPRS/EDGE service with high speed internet connection. Its GSM service is based on a robust network architecture and cutting edge technology such as Intelligent Network (IN), which provides peace-of-mind solutions in terms of voice clarity, extensive nationwide network coverage and multiple global partners for international roaming. It has the widest International Roaming coverage in Bangladesh connecting 550 operators across 205 countries. Its customer centric solution includes value added services (VAS), quality customer care, easy access call centers, digital network security and flexible tariff rates.

#### 1.2. Company Profile:

Axiata (Bangladesh) Limited is a dynamic and leading countrywide GSM communication solution provider. Axiata Group Berhad, Malaysia and NTT DOCOMO INC, Japan has combinedly launched this company. Axiata (Bangladesh) Limited, formerly known as Telekom Malaysia International (Bangladesh), commenced its operation in 1997 under the brand name Aktel among the pioneer GSM mobile telecommunications service providers in Bangladesh. Later, on 28th March, 2010 the company started its new journey with the brand name Robi.

#### ROBI (AKTEL) AXIATA INTERNATIONAL LTD

- AXIATA Bangladesh hold 70% share of the whole company and NTT DOCOMO INC. ('Nippon Telegraph and Telephone' 'Do Communication over Mobile Network') holds rest 30%.
- Year of Establishment: 1997
- Type of Business: Telecommunication Company
- Total Employee's: 1000.
- The Head office: The Head office is situated at "BRAC Centre", Mohakhali.
- The HRM: The HRM department is in Gulshan-1 in "Siver tower".

- The Technical Division: It's also situated on Gulshan-1 at "Uday Tower". It contains the departments mentioned below:
  - ✓ IT- Information Technology department.
  - ✓ NOC/RO-Network Operation Center/Regional Operation.
  - ✓ O&M- Operation & maintenance.
  - ✓ SPMS, Planning & Devlopment.
  - ✓ CNO/IN/IR, Core Network Operation/Integrated Network/ International Roaming
  - MSC/HLR/VLR, Mobile Switching Center/Home location Register/ Variable location Register.
- The Finance Division: It's at "Kaderia Tower" Mohakhali.

And has there divisional branches at different braches like Chittagong, Rajshahi, Khulna, Barisal, Sylhet.

#### 1.3. Visions and Mission

With its strengths and competencies developed over the years, Robi aims to provide the best quality service experience in terms of coverage and connectivity to its customers all over Bangladesh. Together with its unique ability to develop local insights, Robi creates distinct services with local flavor to remain close to the hearts of its customers.

## 1.4. Objective of the Internship

As an Engineering student, field experience is must to judge the knowledge that one has acquired in their university education life. As I had gathered knowledge from my university education, I wanted to experience and learn the procedure of using those knowledge in the field sector. So I choose this internship program in ROBI (AKTEL) AXIATA (BANGLADESH) LTD.

## 1.5. Scope and Methodology

Over here at ROBI (AKTEL) I had the scope of working in NOC-Network Operation Centre. There were many branches to work in this department. The methodologies were different too. But I worked in three particular sections which are described vastly in the next segment.

## 2. DETAIL OF INTERNSHIP WORK

#### 2.1. Power Monitoring Slot

Power slot is one of the most important slots among the other slots of Network Operation Centre (NOC) Surveillance Unit. In this slot, respective assigned person can monitor and escalate to concerns at a glance regarding power along with environmental status of Base Transceiver Station (BTS), Base Station Controller (BSC) and Micro Wave (MW) HOP's of AKTEL network.

#### 2.2. Network Management Systems:

Power BTS's (Base Transceiver Station) are monitored using the software mentioned below:

1. Operation Support System (OSS) for Ericsson.

2. Operation Maintenance Center-Radio (OMC-R) for Alcatel.

3. I-Manager for Huawei.

Also monitored all alarms of the three vendors from Integrated Network Management System (INMS). Vendor for this particular INMS is Tele Operation Support System (OSS).

## 2.3. Major Tasks of Power, Environment & Integrated Network:

- Sending Reminder Update SMS to concern SMS group which contained our Network Operation Centre (NOC) Surveillance Unit supervisor, to the next roster person and to the respective zone where the problem has occurred.
- Monitoring all alarms of three vendor terminal.
- Immediate Response of phone calls for any Query.
- Generate log for long pending of Power issues.
- Send update summary SMS (Short Message Service) for long pending power problem.
- Sending mail with pending power issues to next Roster Person for smooth handover.

2.4. Overview Power Monitoring Slot

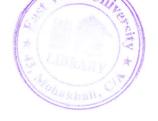

Power monitoring slot is divided into two segments, which are explained below.

- Element Management System (EMS)
   Ericsson –OSS- Operation Support System
   Alcatel –OMC-R- Operation Maintenance Center–Radio
   Huawei-iManager.
- 2. Integrated Network Management System (INMS) Tele OSS- Operation Support System
- 2.5. Element Management System (EMS) for Power Monitoring Slot

System tools Used for Operation Support System (OSS) by Ericsson:

- Alarm List Viewer (ALV)
- Command Handling Mode (CHA)
- Alarm Status Matrix

Alarm Types:

- Mains Failure
- Temperature Alarm

## 2.6. Opening Alarm List Viewer (ALV):

Alarm list viewer (ALV) is described in the following segments.

| a]Add Item to Menu<br>2]Customize Menu | Administration<br>Tools<br>Documentation<br>OSS-RC Workspace Menu End<br>Sun Tools | Alarm<br>View Alarms | View Alarms<br>Alarm List Viewer<br>Alarm Status Matrix<br>Alarm Log Browser |  |  |
|----------------------------------------|------------------------------------------------------------------------------------|----------------------|------------------------------------------------------------------------------|--|--|
| a Loss Dippay<br>Milog out.            | Customize Menu                                                                     |                      |                                                                              |  |  |

Figure 1: Alarm List Viewer

First we have to open the softeware by giving username and password. Then display with this background will come. Then we have to right click mouse on ALARM > VIEW ALARM > ALARM LIST VIEWER. The next page will appear.

| Per List Franc<br>Open List Franc<br>Close List Franc                                             | Ctr1+0 |        |                   |                             |   |
|---------------------------------------------------------------------------------------------------|--------|--------|-------------------|-----------------------------|---|
| Rev Alere List<br>Close Alere List                                                                | -      | terald | Object0/Reference | 0 0 0 0 a e<br>Asknowledger |   |
| The Renamed Galacte                                                                               | Obr3+H |        |                   |                             |   |
| Sove All Alarma<br>Print All Blarma<br>E-mail All Alarma                                          |        |        |                   |                             |   |
| The Configuration<br>Same Configuration<br>Same Configuration Re<br>Load List Prate Configuration |        |        |                   |                             |   |
| Seve List Free Configuration<br>Seve List Free Configuration Re                                   |        | land   | ObjectOfReference | Referenced                  |   |
|                                                                                                   |        |        |                   |                             |   |
| ENICSSON #                                                                                        |        |        |                   |                             | - |

**Figure 2: Load Configuration** 

Then from here we would click LOAD CONFIGURATION, to open ALARM VIEWER of different kind of faults.

| PercetualSeverity                                           | 9427197 Bareld Destifichervese Revel                                                                                  |
|-------------------------------------------------------------|----------------------------------------------------------------------------------------------------|
|                                                             | Contrast Advanta Alarman (1993 Meneric Controllar Science 20) (25)<br>Contrast Advanta Classic (Mear which<br>Charles |
|                                                             | Hidden                                                                                                    |
| Ritrom Ledged (0/0). Disruged at 887 0<br>PerceivedReserity |                                                                                                    |
|                                                             | Kont Bables Cannol Baip Minosistap                                                                                    |
|                                                             |                                                                                                    |
|                                                             |                                                                                                    |
|                                                             |                                                                                                    |
| Rectable B                                                  |                                                                                                    |

Figure 3: Selecting Alarm Type

After opening the LOAD CONFIGURATION to selsct ALARM TYPE we click on POWER and ENV.

| me 251 (15/35/6) Oranged as 255 (2014)                                                                                                    | Los familias de la constancia de la constancia de la |
|----------------------------------------------------------------------------------------------------|----------------------------------------------------------------------------------------------------|
| Mains Failure Alarms                                                                                                    |                                                                                                    |
|                                                                                                    | Terretaria del (16.493) Consert de Brit (16.93)<br>La constante de la consertaria de la constante de la constante                                                                                                    |
| ATLETATION COMPANY IN THE DOUBLES                                                                                                    | Acknowledged alarms                                                                                                    |
| Temperature alarms                                                                                                    | Cleared alarms                                                                                                    |
| Condition F. Mark, "Sign" Scholarsky, nucleon Processing<br>Sciences Sciences Sciences (Sciences), Nucleon Sciences<br>American Sciences, Sciences, S | Cleared alarms                                                                                                    |
| 4-46 492,9000 990,000 9000 9000                                                                                                    |                                                                                                    |
| Alarm types                                                                                                    |                                                                                                    |

Figure 4: Different Type of Alarm Type

In this way we would be able to open ALARM LIST for MAINS FAILURE ALARMS, TEMPERATURE ALARM, ACKNOWLEDGE ALARMS and CLEARED ALARMS. In the above picture at the lower left of the picture we see that ALARM TYPE is written. When we click on a particular alarm it shows the type of the alarm.

2.7. Opening Command Handling Mode (CHA):

CHA is described in the following segments.

|  | ODS-BC sporkusace Mena<br>OSS Network Explorer<br>Ecoffgaration<br>Alarm<br>Performance<br>Administration |                                                                             |                                                                                                    |
|--|----------------------------------------------------------------------------------------------------|-----------------------------------------------------------------------------|----------------------------------------------------------------------------------------------------|
|  | Tools<br>Documentation<br>055-80 Workspace Menu End Ce                                                    | Touty<br>E management Tools<br>Juar Kerture A. divits Menager<br>acti Olyse | And management tools<br>Command send mig<br>Learch with IOL<br>Ober at tool: Thootdure Saperet<br>Command Log Search<br>All Work Manager<br>Spontameus Report: Maasager |

**Figure 5: Command Handling Mode** Command handling mode is useful to find the status of BTS in different zone.

2.8. Command Handling Mode (CHA): Loading Command from the mode.

|                                                                                                    | Economiand Handling                                                                                                    | COLUMN A LA  |
|----------------------------------------------------------------------------------------------------|----------------------------------------------------------------------------------------------------|--------------|
| Wiew - Propi                                                                                                    | Tests ( ) Dot ( )                                                                                                    |              |
| urk tienent # : Ditte                                                                                                    | Connetty Concernant                                                                                                    |              |
| ADDREAD AVER                                                                                                    |                                                                                                    |              |
|                                                                                                    | ALARY ALARY TO ALARY COMMAND                                                                                                    |              |
|                                                                                                    |                                                                                                    |              |
| ALTER OF ALTERNATION                                                                                                    | and another same                                                                                                    |              |
| Reserver 120                                                                                                    | ALTE ALARM SUCCESS                                                                                                    |              |
|                                                                                                    |                                                                                                    |              |
| ALL SELECT FREE REMARKED AND A REMARKED AND A REMARKED A REMARKED AND A REMARKED A REMARKED A  | 441 071124 180*<br>DA                                                                                                    |              |
| NO ADDOREST OF                                                                                                    | PARTY ALARM TUCKAN<br>DIAMATU NUTATION A                                                                                                    |              |
|                                                                                                    |                                                                                                    | 12           |
| (4)                                                                                                    |                                                                                                    |              |
|                                                                                                    |                                                                                                    | 1            |
|                                                                                                    |                                                                                                    | 1            |
| Input Areal INSE /home/net                                                                                                    | /cha/ceadFile/Eijay_ESC                                                                                                    |              |
|                                                                                                    | Load thease and                                                                                                    | -            |
| 11112121                                                                                                    | Load these cmd                                                                                                    | 1            |
|                                                                                                    | 1990 Clarks Waltan or SHEE/100                                                                                                    |              |
|                                                                                                    |                                                                                                    | 11           |
|                                                                                                    |                                                                                                    |              |
|                                                                                                    | HAR OF CALL AND THE READ AND A STATE                                                                                                    |              |
| and a second second sec | 1.1 Control of the state of the state of |              |
| Analy and period to the                                                                                                    |                                                                                                    | 14           |
| Roth Black (427809)                                                                                                    | and colored with the state of the                                                                                                    | 12           |
| STREET, STREET, STREET, ST                                                                                                    |                                                                                                    | South States |
| Discourse of the second                                                                                                    |                                                                                                    |              |

**Figure 6: Finding Desired BTS in Command Handling Mode** When we open command handling mode the display shows alarm for BTS's.

2.9. Opening alarm status matrix for synchronization:

Synchronization has been explained here.

| - | Right Click             | Alarm Vie          | w Alarms                                 | Alarm Status I | Matrix |
|---|-------------------------|--------------------|------------------------------------------|----------------|--------|
|   |                         |                    |                                          |                |        |
|   |                         |                    |                                          |                |        |
|   | OSS-RC OSS-RC OSS Netwo |                    |                                          |                |        |
|   | Alaem                   | Ala-               |                                          |                |        |
|   | Administra<br>Tools     |                    | Alarm List Viewer                        |                |        |
|   | Documents               |                    | Alarm Status Matrix<br>Alarm Log Browser |                |        |
|   |                         | irk space Menu End |                                          |                |        |
|   | tiun Tools<br>windows   |                    |                                          |                |        |
|   | - JAM Item              |                    |                                          |                |        |
|   | S Lock Din              |                    |                                          |                |        |
|   | Micog out.              |                    |                                          |                |        |
|   |                         |                    |                                          |                |        |

Figure 7: Alarm Status Matrix

Now opening the alarm status matrix we can synchronize alarm status by this procedure.

| the first year facts gate                               |                                                                                                    |               |                                    |  |
|---------------------------------------------------------|----------------------------------------------------------------------------------------------------|---------------|------------------------------------|--|
| Charles Cortes                                          |                                                                                                    |               |                                    |  |
| giller Configuration Control                            |                                                                                                    |               |                                    |  |
| Term Configuration Mouse                                |                                                                                                    |               |                                    |  |
| Tana .                                                  |                                                                                                    |               |                                    |  |
|                                                         |                                                                                                    | Click Load co | In Constant Low State              |  |
|                                                         |                                                                                                    | CIICK LOAD CC | ringulation                        |  |
|                                                         |                                                                                                    |               | Del Decision and the second second |  |
|                                                         |                                                                                                    |               |                                    |  |
|                                                         |                                                                                                    |               |                                    |  |
|                                                         |                                                                                                    |               |                                    |  |
|                                                         | C. C. C. C. C. C. C. C. C. C. C. C. C. C                                                                                                    |               |                                    |  |
|                                                         |                                                                                                    |               |                                    |  |
|                                                         |                                                                                                    |               |                                    |  |
|                                                         |                                                                                                    |               |                                    |  |
|                                                         |                                                                                                    |               |                                    |  |
|                                                         |                                                                                                    |               |                                    |  |
| Shark was subscribed by the second second second second | and the second second se |               |                                    |  |
|                                                         |                                                                                                    |               |                                    |  |
|                                                         |                                                                                                    |               |                                    |  |
|                                                         |                                                                                                    |               |                                    |  |
|                                                         |                                                                                                    |               |                                    |  |
|                                                         |                                                                                                    |               |                                    |  |
|                                                         |                                                                                                    |               |                                    |  |
|                                                         |                                                                                                    |               |                                    |  |
|                                                         |                                                                                                    |               |                                    |  |
|                                                         |                                                                                                    |               |                                    |  |
|                                                         |                                                                                                    |               |                                    |  |
|                                                         |                                                                                                    |               |                                    |  |
|                                                         |                                                                                                    |               |                                    |  |
|                                                         |                                                                                                    |               |                                    |  |
|                                                         |                                                                                                    |               |                                    |  |
|                                                         |                                                                                                    |               |                                    |  |

**Figure 8: Selecting Alarm Type for Load Configuration** Then alarm fault should be reset to work on modified condition.

## 2.10. Alarm Status Matrix:

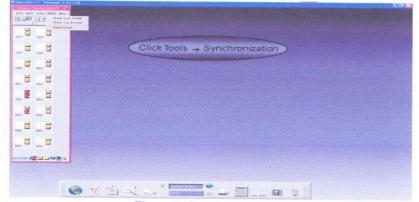

**Figure 9: Synchronization** Then here we would click tools and then click synchronization.

2.11. Opening EMS for Alcatel (OMCR):

| Re Vare                    |                                                                                                    |     |           |           |  |
|----------------------------|----------------------------------------------------------------------------------------------------|-----|-----------|-----------|--|
| Alerena<br>PESUSM<br>RAUSM | Alterna<br>ELI<br>MPSUSM                                                                                                    | Cli | ckAS Curr | entAlarms |  |
| LOO Vices a                | Management to "all product - version - all product - version - all product - version - all product - all product - |     |           |           |  |
|                            |                                                                                                    |     |           |           |  |
|                            |                                                                                                    |     | ALCATH    |           |  |

#### Figure 10: Current Alarm Check

Opening EMS for Alcatel we have to give username and password then desired window will be on the screen. Then we would have to click A.S: Current Alarms. Then the current alarms will appear.

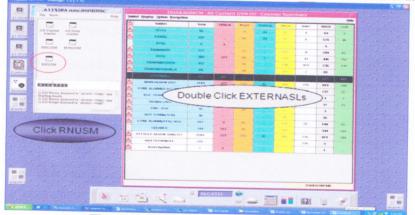

Figure 11: Different Alarm for ALCATEL

On the right side of the picture we see the current alarm list for all the types of alarms. On the left we click RNUSM for list of all BTS to check individual BTS alarms.

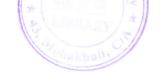

| Configuration OAAC Case Educat 25 Care I      | Series States   | Solution Action Englary New Cookern Cookern Cookern Cookern 2019 | 200 - 200 -  |                               |                      |
|-----------------------------------------------|-----------------|------------------------------------------------------------------|----------------------------------------------------------------------------------------------------|-------------------------------|----------------------|
| No False<br>Equipment<br>0 0 0 0 0 0 00 00 00 | 5 M             | Collect Inger Mees 10<br>Interestly<br>Name                      | terre ner ces succ scu<br>Specific<br>Profession                                                                                                    | Event<br>Date & Term          | Generica             |
| 2 Care                                        |                 | COLT Sugars                                                      | TO-REAL STORE AND A STREET AND A STREET AND  | 2002012014 20122 20           |                      |
| 10 A 10 10 10 10 10 10 10 10 10 10 10 10 10   |                 | CODED IN AN INCOME                                               | THREE'S . BITS - EXCLUSIVE BE About Freese Palace Pala                                                                                                    | 2007/03/02 A (03.47 - 05      |                      |
| 28:50<br>CR43                                 |                 | College at an except                                             | treaters are exclusive pointer tenter paint                                                                                                    |                               | CREATING OF B        |
|                                               |                 | 115 S Herstmanne                                                 | TRUSH BUTTY I STITUTED IN A AND PROVED TO BUTTY PROT                                                                                                    |                               |                      |
| 10 C655                                       |                 | E BS & Brokerger                                                 | MIGHTER BETS FORTS HANNE PO MANTA PROMAN Franker Print                                                                                                    | 20030101204.004222            |                      |
| Cases                                         |                 | CROWN REAL PROPERTY Science 1 (1994)                             | TOOPTY - BYTS INTERNAL PERMAN PROVE CAMPAGE 2011                                                                                                    | 20040101104.00.0715           | 21003711/24 2014     |
| C615                                          |                 | CORD Samer maker                                                 | TOACH . ATT ANTERNA DO BOCKNESS Salars DO.                                                                                                    | 2002/11/21/2010 10            |                      |
| DECM                                          |                 | DiDNB Enspetruger                                                | REALIZED AND AND ADDRESS AND ADDRESS ADDRESS A |                               |                      |
| 0 0010                                        |                 | CBIT'S Electronical                                              | PERSONAL MENTS AND ADDRESS TO Advance Process Concess (1964)                                                                                                    | 2007030120120                 |                      |
| 10 00 0 0 0 0 0 0 0 0 0 0 0 0 0 0 0 0 0       |                 | CALLS & Daracterigene                                            | storenty many exceptioned bill press answer frames built                                                                                                    | 2003031071-00 0.00            |                      |
| 20 0045 perce                                 |                 | CHIP & Manufacture Show Same                                     | billers a BTS EXCERNISA DI Males Power Value pila                                                                                                    | 2007/11/24/20/30/16           |                      |
|                                               |                 | CEI74 Presentes                                                  | TELEVIST : BITS - EXCIL MINOR . (1) Haughting F                                                                                                    | 2007/01/24 20120-02           |                      |
| in the state base                             |                 | CBI7 # Maskensingha                                              | A DESCRIPTION OF A DESCRIPTION OF A DESC | STATISTICS.                   | 2004/01074.20.00     |
|                                               |                 | Chiff Chap Roboleagery                                           | VOLUME AND DESCRIPTION OF ADDRESS PROVER TAXABLE (10)                                                                                                    | ARRANTIN'S COLUMN             |                      |
|                                               |                 | CREAT Recepts Ship Land                                          | PERSONAL APPRIL AND A STREET, STREET, STREET, PERSONAL PROPERTY AND A STREET, STREET,  | 2003011024-00 1482            |                      |
| Equipment                                     |                 | CILLS Mandari                                                    | TELEVIS & ALTER ANTE STATE (1) The Artist Collars (10)                                                                                                    | 2002/54024 20.24-00           |                      |
| Configuratio                                  | _ )             | DISCO AN Arthours Bacar                                          | 152-800 ; D.T.SEXCEPTION PERMITS PROVER Pailure [20]                                                                                                    | 2007051024202000              |                      |
| Configuratio                                  | n               | CRIT'S Bascharthat                                               | Internet and a straining bill bears because manage part                                                                                                    | 200401014202938               |                      |
|                                               |                 | 1854 Incaterpar                                                  | POCHOR BETTE EXTREMENTA 200 BEARING PROMON CORRING 2014                                                                                                    | 20050505050820005             |                      |
| H4C Gells : 0 : 1 423                         |                 | ENDING & summary of th                                           | THORE & BY'S EXCREMENT. (1) Makes Prover Pallore (26)                                                                                                    | 25897311014 206220 56         |                      |
| s Information                                 |                 | DIST Elisaberges Charges                                         | STREET, BITS - LICE AREA, pip beams rower Faller paid                                                                                                    | 200703404292036               |                      |
| Marian Add S Vorse                            | 648 13 Galerier | Dittit Bromeser Cheven                                           | NUMBER OF THE EXCLUSION PROFESSION FOR STREET                                                                                                    | 2007/05/24 200222:05          |                      |
| Alares Stat                                   | Allegrangest 1  | COLD Disawoogord                                                 | ADMERT RATE EXCERNMENT AND PRACE AS FROM BASE                                                                                                    | 2007/11/24 20 26:35           |                      |
|                                               |                 | Building State-property films (Land                              | stowers, arrist a science polaton ector ( and poly                                                                                                    | 2003051742082318              | Companya in a second |
|                                               |                 | and the second second second second                              | the same same party party and an approx the same time and the s                                                                                                    | Start Stort & Starting Street |                      |
|                                               |                 | Alamat ustable                                                   |                                                                                                    | Caterine 1                    | DHAR ACHO            |

Figure 12: Configuration (left) & Current Alarms on (right)

Here is the list of equipment configuration on left and current alarms on the right.

2.12. Element Management System (EMS):

HUAWEI (iManager) for Power monitoring slot System tools

- Template based Alarm Browser
- Physical Topology
- Board Management

Alarm Category:

- CPS Fail (1<sup>st</sup> extended I/O Alarm)
- CPS Any Phase Fail (2nd extended I/O Alarm)
- Temperature Alarm
- no AC Power Alarm

| and Septements (Springer State State Springer State State St |                                                                          |           |
|----------------------------------------------------------------------------------------------------|--------------------------------------------------------------------------|-----------|
| Samper                                                                                                    |                                                                          |           |
| energied & Societanie & Fault Tuber records ()<br>14. MC Islamie – Location advinsation – Alactic Islamic Discoversity Tona – Conservers Tonacity –                                                                                                    | Ungelstrobelighet & Casardol Fault Total records (0)                     |           |
| Cases a faradit                                                                                                    | A MENA MENANA Locator In: Alam hane Desar / Carao /                      |           |
|                                                                                                    |                                                                          |           |
|                                                                                                    |                                                                          |           |
|                                                                                                    |                                                                          |           |
|                                                                                                    |                                                                          |           |
|                                                                                                    |                                                                          |           |
|                                                                                                    |                                                                          |           |
|                                                                                                    |                                                                          |           |
|                                                                                                    |                                                                          |           |
|                                                                                                    |                                                                          |           |
|                                                                                                    |                                                                          |           |
|                                                                                                    |                                                                          |           |
|                                                                                                    |                                                                          |           |
|                                                                                                    |                                                                          |           |
|                                                                                                    |                                                                          |           |
|                                                                                                    |                                                                          |           |
|                                                                                                    |                                                                          |           |
|                                                                                                    |                                                                          |           |
| weiged & increased Fault Tong increase &                                                                                                    | <ul> <li>Accounting of A Disease Fault Endersonaly &amp;</li> </ul>      |           |
| Without Invation damniary focus / Clears                                                                                                    | A RE Na Moltania Londonia, Agentiana Occar / Clears /                    |           |
|                                                                                                    |                                                                          |           |
|                                                                                                    |                                                                          |           |
|                                                                                                    |                                                                          |           |
|                                                                                                    |                                                                          |           |
|                                                                                                    |                                                                          |           |
|                                                                                                    |                                                                          |           |
|                                                                                                    |                                                                          |           |
|                                                                                                    |                                                                          |           |
|                                                                                                    |                                                                          |           |
|                                                                                                    |                                                                          |           |
|                                                                                                    |                                                                          |           |
|                                                                                                    |                                                                          |           |
|                                                                                                    |                                                                          |           |
|                                                                                                    |                                                                          |           |
|                                                                                                    |                                                                          |           |
|                                                                                                    |                                                                          |           |
|                                                                                                    |                                                                          |           |
|                                                                                                    |                                                                          |           |
|                                                                                                    |                                                                          |           |
|                                                                                                    |                                                                          |           |
|                                                                                                    |                                                                          |           |
| ny hereige a per a [-][-][-][-][-]]                                                                                                    |                                                                          |           |
| In case of the same same of particles, care on one cange oper than compare them in both a co-                                                                                                    |                                                                          | A2112 A21 |
| and the second second s | ers nar trachers the opper cost, ploane reactancy, co.<br>Mich convinces |           |
| Penertessa Road Fait     Denar No Hall Penertessa                                                                                                    |                                                                          |           |

Figure 13: Opening Templates

In Huawei we have to open the filters first to open templates of different kind.

| Earlormanue 6          | gitrass Conferences Teels Window Hats                                                                                          |                                                                                                    |
|------------------------|----------------------------------------------------------------------------------------------------|----------------------------------------------------------------------------------------------------|
| Fgut Service Sattings  | genese Southersten Indo (genese)<br>an - King (genese) (genese)                                                                |                                                                                                    |
| NE Alern Detange       |                                                                                                    | for the second statement of the particular second statement of the second statement of the second statement of |
| Brgwar Event Alarn     |                                                                                                    |                                                                                                    |
| S goary                |                                                                                                    |                                                                                                    |
| Sinteten               | C825 C822 C852 C872                                                                                                    |                                                                                                    |
| Atarm Board<br>Nam Dog | CB28 CB22 CB23 CB23                                                                                                    |                                                                                                    |
| Alarm Displace         | • CBM CBM CBM CBM                                                                                                    |                                                                                                    |
| Bast Hoat Serve Event  | C064 C075 C037 C064                                                                                                    |                                                                                                    |
| Osalma                 |                                                                                                    |                                                                                                    |
| Rejefuels              | 0                                                                                                    |                                                                                                    |
| Byrnet<br>DMC          | A                                                                                                    |                                                                                                    |
|                        | 9                                                                                                    |                                                                                                    |
|                        |                                                                                                    |                                                                                                    |
|                        |                                                                                                    |                                                                                                    |
|                        |                                                                                                    |                                                                                                    |
|                        |                                                                                                    |                                                                                                    |
|                        |                                                                                                    |                                                                                                    |
|                        |                                                                                                    |                                                                                                    |
|                        |                                                                                                    |                                                                                                    |
|                        |                                                                                                    |                                                                                                    |
|                        |                                                                                                    |                                                                                                    |
|                        |                                                                                                    |                                                                                                    |
|                        |                                                                                                    |                                                                                                    |
|                        |                                                                                                    |                                                                                                    |
|                        |                                                                                                    |                                                                                                    |
|                        |                                                                                                    |                                                                                                    |
|                        |                                                                                                    |                                                                                                    |
|                        |                                                                                                    |                                                                                                    |
|                        |                                                                                                    |                                                                                                    |
|                        |                                                                                                    |                                                                                                    |
|                        |                                                                                                    |                                                                                                    |
|                        |                                                                                                    |                                                                                                    |
|                        |                                                                                                    |                                                                                                    |
|                        |                                                                                                    |                                                                                                    |
|                        |                                                                                                    |                                                                                                    |
|                        |                                                                                                    |                                                                                                    |
|                        |                                                                                                    |                                                                                                    |
| - I and I and I and I  |                                                                                                    |                                                                                                    |
| Filler Logond          | 4<br>d mixe of partition /dov/vx/dsh/usedg/emposithone(/expisit/home) on hort ad0002ers her revoked its upper limit, planes to |                                                                                                    |

#### Figure 14: Current Fault Alarm

Then by clicking on fault we click Browse current fault alarms. Then the alarm will appear in the next page.

| the suggest at 20260 models if provide all biologest                                                                                                    | provent Spritners (Alexan Browne, Others a and Waterskurg                                                                                                    |                                          |
|----------------------------------------------------------------------------------------------------|----------------------------------------------------------------------------------------------------|------------------------------------------|
|                                                                                                    |                                                                                                    | 100 - 10 - 1 - 1 - 1 - 1 - 1 - 1 - 1 - 1 |
|                                                                                                    |                                                                                                    | alfi t                                   |
| Tempiste Addaw                                                                                                    | S ADDRESS STATE                                                                                                    |                                          |
| United for marrie                                                                                                    | Units in consistent parts & time inspect 7 and 7 billion concerned at                                                                                                    |                                          |
| · Crown by terrarian type                                                                                                    | All ray and there is all the results in the results in the rest in the results in the results in the results in the results in |                                          |
|                                                                                                    | And the second second s |                                          |
|                                                                                                    | Open these templates                                                                                                    |                                          |
| <ul> <li>Bernham 2012 (Second Second Sec</li></ul> |                                                                                                    | ••••                                     |
|                                                                                                    |                                                                                                    |                                          |
| THE REAL PROPERTY OF THE PROPERTY OF THE PROPE       | March 2 Percept March 100 - 2 March 100 - 2  | 1                                        |

**Figure 15: Choosing Different Templates** 

From here we get to choose which templates we want to see for the next filters. For example we want to open  $Z_B$  (Zone B). So we have to click on that particular template.

#### 2.13. Checking Filter:

| Image: Section of the section of the section of t               |                                                                                                    | Approximation type     Approximation                                                                                                    | California (and the second                 |                   | Concerning French Human | 10 8490              | Marra Drev 2.0                                                                                                    |                       |
|----------------------------------------------------------------------------------------------------|----------------------------------------------------------------------------------------------------|----------------------------------------------------------------------------------------------------|--------------------------------------------|-------------------|-------------------------|----------------------|----------------------------------------------------------------------------------------------------|-----------------------|
| Figure 10 are interested in the second second se |                                                                                                    | ·                                                                                                    |                                            |                   | Constant Lines of Model | Canar 2010 .         | national                                                                                                    |                       |
|                                                                                                    |                                                                                                    |                                                                                                    |                                            |                   | Difart Servar           |                      |                                                                                                    |                       |
|                                                                                                    |                                                                                                    |                                                                                                    |                                            |                   | . English               |                      |                                                                                                    |                       |
|                                                                                                    |                                                                                                    | COLUMN TWO PARTY                                                                                                    |                                            |                   |                         |                      |                                                                                                    |                       |
|                                                                                                    |                                                                                                    | A PERMIT PROVIDE AND ADDRESS AND ADDRESS ADDRESS ADDRE |                                            |                   |                         |                      |                                                                                                    |                       |
|                                                                                                    |                                                                                                    | A Pair Mr. Piness Market 1971                                                                                                    |                                            |                   |                         |                      |                                                                                                    |                       |
|                                                                                                    |                                                                                                    |                                                                                                    |                                            |                   |                         |                      |                                                                                                    |                       |
|                                                                                                    |                                                                                                    | Part AC Finales Adarms 6:001                                                                                                    |                                            |                   |                         |                      |                                                                                                    |                       |
|                                                                                                    | Selected 550                                                                                                    | A DATA NO DESCRIPTION OF A DATA AND A DATA AND AND AND AND AND AND AND AND AND AN                                                                                                    |                                            |                   |                         |                      |                                                                                                    |                       |
|                                                                                                    |                                                                                                    | Pack MC R control propriet 2022                                                                                                    |                                            |                   |                         |                      |                                                                                                    |                       |
|                                                                                                    |                                                                                                    | na Al anteres plant. Artist                                                                                                    |                                            |                   |                         |                      |                                                                                                    |                       |
|                                                                                                    |                                                                                                    |                                                                                                    |                                            |                   |                         |                      |                                                                                                    |                       |
|                                                                                                    |                                                                                                    |                                                                                                    |                                            |                   |                         |                      |                                                                                                    |                       |
|                                                                                                    |                                                                                                    |                                                                                                    |                                            |                   |                         |                      |                                                                                                    |                       |
|                                                                                                    |                                                                                                    |                                                                                                    |                                            |                   |                         |                      |                                                                                                    |                       |
|                                                                                                    |                                                                                                    |                                                                                                    |                                            |                   |                         |                      |                                                                                                    |                       |
|                                                                                                    |                                                                                                    |                                                                                                    |                                            |                   |                         |                      |                                                                                                    |                       |
|                                                                                                    |                                                                                                    |                                                                                                    |                                            |                   |                         |                      |                                                                                                    |                       |
|                                                                                                    |                                                                                                    |                                                                                                    |                                            |                   |                         |                      |                                                                                                    |                       |
| Bit manufacture         Control         Control                                                                                                    |                                                                                                    |                                                                                                    |                                            |                   |                         |                      |                                                                                                    |                       |
| All         All         All <td></td> <td>· freig</td> <td></td> <td>(moure.</td> <td></td> <td></td> <td></td> <td></td>                                                                                                    |                                                                                                    | · freig                                                                                                    |                                            | (moure.           |                         |                      |                                                                                                    |                       |
|                                                                                                    | economic property of the last end of the last to a second second se                                                                                                    |                                                                                                    |                                            | and A concern the |                         |                      |                                                                                                    |                       |
| Million         Marcine State         Million         Million                                                                                                    |                                                                                                    |                                                                                                    | · All hand                                 | AND YEARING       |                         |                      | / Charlen V                                                                                                    |                       |
|                                                                                                    |                                                                                                    |                                                                                                    | North Andrewson                            |                   |                         |                      |                                                                                                    |                       |
|                                                                                                    |                                                                                                    |                                                                                                    | 1886 2 1 1 2 2 2 2 2 2 2 2 2 2 2 2 2 2 2 2 |                   |                         |                      |                                                                                                    |                       |
| Dimension         Dimension         Dimension <t< td=""><td></td><td></td><td></td><td></td><td></td><td></td><td></td><td>and the second second</td></t<>                                                                                                    |                                                                                                    |                                                                                                    |                                            |                   |                         |                      |                                                                                                    | and the second second |
| Op/Instruction         Op/Instruction         Op/Inst                                                                                                    |                                                                                                    |                                                                                                    |                                            |                   |                         |                      |                                                                                                    |                       |
| Output         Dot () a loss of a loss of a                               |                                                                                                    | 2007.11.00.14.01.00                                                                                                    | Contraction of the                         |                   |                         |                      |                                                                                                    |                       |
| An under 24 in transmitté                                                                                                    |                                                                                                    |                                                                                                    | State of the second second                 |                   |                         |                      |                                                                                                    | and the second second |
| All trains         All trains         Occupants (model)         Operating (model)         Operating (model)         Operati                                                                                                    |                                                                                                    | 32607 (1) 38 10 40 26                                                                                                    | A Contractory                              |                   |                         |                      |                                                                                                    | 1000                  |
| Image: Control of the second second                     |                                                                                                    |                                                                                                    | Autorshipterspie                           |                   |                         |                      |                                                                                                    | State State           |
|                                                                                                    | a contraction of the contraction of the contraction | Constante Constante Tenediditi / Constante T                                                                                                    |                                            |                   |                         |                      | E. Coleman 7                                                                                                    |                       |
| Other         Namenand         POPULAR         2001-10.2027.00         2001-10.2027.00           Other         Namenand         POPULAR         2001-10.2027.00         2001-10.2027.00           Other         Namenand         POPULAR         2001-10.2027.00         2001-10.2027.00           Other         Namenand         POPULAR         2001-10.2027.00         2001-10.2027.00           Other         Namenand         POPULAR         2001-10.2027.00         2001-10.2027.00                                                                                                    |                                                                                                    |                                                                                                    |                                            |                   |                         |                      |                                                                                                    |                       |
| Disk Silver                                                                                                    |                                                                                                    |                                                                                                    |                                            |                   |                         |                      |                                                                                                    |                       |
| Click Eller                                                                                                    |                                                                                                    |                                                                                                    |                                            |                   |                         |                      | 2505-15-19-21                                                                                                    |                       |
| Chick Elines COCK ADDI S                                                                                                    |                                                                                                    |                                                                                                    |                                            |                   |                         |                      | and the second second s |                       |
|                                                                                                    |                                                                                                    |                                                                                                    |                                            |                   |                         |                      | C click                                                                                                    | Apply soal            |
|                                                                                                    |                                                                                                    | )                                                                                                    | inere in the second                        | -                 | Carlo And               | 2017-11-201 12-00 22 | and the second second s |                       |
| COS* Managami circlina 2007-11 30-00 et as people to 00                                                                                                    | Click Filter                                                                                                    |                                                                                                    |                                            |                   |                         |                      | NAMES OF TAXABLE AND ADDRESS.                                                                                                    |                       |
| CB17 Pesticalas CPS.F.al 2007.F.34.50 et 41 2007.F.39.50                                                                                                    | Click Filter                                                                                                    |                                                                                                    |                                            |                   |                         |                      |                                                                                                    |                       |
| Destr Begefannes Friends Josef 12 50 per 41 50 per 41 50 per    | Click Filter                                                                                                    | _                                                                                                    | CB14                                       | Mashulaban        | COUPAN                  | 3007 11.21-30 at 41  | 2007 /1.30 00                                                                                                    |                       |

Figure 16: Filtering a BSC

If we want to filter any BSC we have to select them and then on the right side of the screen we have to click again to refresh the template.

#### 2.14. Element Management System (EMS): iManager:

|                                                                                                    | in whenever     |                                                                                                    |                                                                                                    |                                                                    |                                                                                                    |
|----------------------------------------------------------------------------------------------------|-----------------|----------------------------------------------------------------------------------------------------|----------------------------------------------------------------------------------------------------|--------------------------------------------------------------------|----------------------------------------------------------------------------------------------------|
|                                                                                                    | Transition of a | out Environment total                                                                                                    | tears configuration to                                                                                                    | Dis Merchine Stards                                                |                                                                                                    |
|                                                                                                    | ST 15 1 5       |                                                                                                    | T-0.0                                                                                                    | STILLAS ME MORE (MAN)                                              |                                                                                                    |
|                                                                                                    |                 | and Assessments 1                                                                                                    |                                                                                                    |                                                                    |                                                                                                    |
| Image: Image:                                |                 | second a conception of the                                                                                                    |                                                                                                    | a 10 Child See Service and 1 10 Carton Sec.                        | (anney / St. 64500, Marco, Dec. 10, 14500, Marco, C71) (5, 14000, Marco, cror 10, 14000, Marco, Sci.                                                                                                    |
| 1       1       1       1       1       1       1       1       1       1       1       1       1       1       1       1       1       1       1       1       1       1       1       1       1       1       1       1       1       1       1       1       1       1       1       1       1       1       1       1       1       1       1       1       1       1       1       1       1       1       1       1       1       1       1       1       1       1       1       1       1       1       1       1       1       1       1       1       1       1       1       1       1       1       1       1       1       1       1       1       1       1       1       1       1       1       1       1       1       1       1       1       1       1       1       1       1       1       1       1       1       1       1       1       1       1       1       1       1       1       1       1       1       1       1       1       1       1       1                                                                                                          | wall mea-       | Red Acame                                                                                                    | Alarra Name                                                                                                    | Concentration Temphoto B                                           |                                                                                                    |
|                                                                                                    | 0.0017          | Electrophe 1                                                                                                    | C.P.C. Adv. Physics 7 and                                                                                                    |                                                                    | A TALE AND AND AND AND AND AND AND AND AND AND                                                                                                    |
| Unacknowledged & Cleared alarms                                                                                                    |                 |                                                                                                    |                                                                                                    |                                                                    |                                                                                                    |
| Unacknowledged & Cleared alarms<br>Unacknowledged & Cleared alarms<br>Unacknowledged & Cleared alarms<br>Unacknowledged & Cleared alarms<br>Unacknowledged & Cleared alarms<br>Unacknowledged & Cleared alarms                                                                                                    |                 | All constructions in the                                                                                                    | CPU Are Disease Fast                                                                                                    | 2007.14.24.17.00.10.                                               |                                                                                                    |
| Unacknowledged & Cleared alarms                                                                                                    |                 | In the set of the set                                                                                                    | CPD Are thinks Fair                                                                                                    | perton part etes                                                   |                                                                                                    |
|                                                                                                    |                 |                                                                                                    |                                                                                                    | 2007-71-28 10 10 20                                                |                                                                                                    |
| Unacknowledged & Cleared alarms                                                                                                    |                 |                                                                                                    |                                                                                                    | 2007 17-2410-3223                                                  |                                                                                                    |
| Unacknowledged & Cleared alarms<br>Unacknowledged & Cleared alarms<br>Unacknowledged & Cleared alarms<br>Unacknowledged & Cleared alarms<br>Unacknowledged & Cleared alarms                                                                                                    |                 |                                                                                                    |                                                                                                    |                                                                    |                                                                                                    |
| Unacknowledged alarms<br>Unacknowledged & Cleared alarms<br>Unacknowledged & Cleared alarms<br>Unacknowledged & Cleared alarms<br>Unacknowledged & Cleared alarms                                                                                                    |                 |                                                                                                    |                                                                                                    |                                                                    |                                                                                                    |
| Image: Control of the state of the state of the stat                                |                 |                                                                                                    |                                                                                                    |                                                                    |                                                                                                    |
|                                                                                                    |                 |                                                                                                    | C.P.C. And P.S. Aug. C.M.                                                                                                    |                                                                    |                                                                                                    |
|                                                                                                    |                 |                                                                                                    | acknow                                                                                                    | Medded ala                                                         | rme Unackhowledded & Cleared alarme                                                                                                    |
|                                                                                                    |                 |                                                                                                    |                                                                                                    | neugeu ala                                                         | illis offeetinged a offeetica alaritis                                                                                                    |
|                                                                                                    |                 |                                                                                                    |                                                                                                    |                                                                    |                                                                                                    |
|                                                                                                    |                 |                                                                                                    |                                                                                                    |                                                                    |                                                                                                    |
|                                                                                                    |                 |                                                                                                    |                                                                                                    |                                                                    |                                                                                                    |
|                                                                                                    | Cars.           | Lohagera                                                                                                    |                                                                                                    |                                                                    |                                                                                                    |
|                                                                                                    | 6473            | straping                                                                                                    | Card Any Property Part.                                                                                                    |                                                                    |                                                                                                    |
|                                                                                                    |                 | Pattes                                                                                                    |                                                                                                    |                                                                    |                                                                                                    |
|                                                                                                    |                 |                                                                                                    | C.F.G. Arra Phasis Your                                                                                                    | 1 0401.11.pt pp.en.pt                                              |                                                                                                    |
|                                                                                                    | 1.0982          | an and the product of                                                                                                    | CPU Are Phase Flat                                                                                                    | 3807-11-24 20 11 41                                                |                                                                                                    |
|                                                                                                    |                 | and & Chicks angle Placeb To                                                                                                    |                                                                                                    |                                                                    | A CONTRACT OF THE OWNER OF THE OWNER OWNER OWNER                                                                                                    |
|                                                                                                    |                 |                                                                                                    |                                                                                                    |                                                                    | manue Tonesh(7) . Ad Ing Wit Manue Aspen Aspen Appen                                                                                                    |
|                                                                                                    |                 |                                                                                                    |                                                                                                    | 2402 11-2018 25 20                                                 | 2027 Provide and advances of the many Provide Fault Strate State State S |
|                                                                                                    |                 |                                                                                                    |                                                                                                    |                                                                    |                                                                                                    |
|                                                                                                    |                 |                                                                                                    |                                                                                                    |                                                                    |                                                                                                    |
|                                                                                                    | KONT.           |                                                                                                    |                                                                                                    |                                                                    |                                                                                                    |
| Acknowledged & Cleared alarms                                                                                                    | Addres .        |                                                                                                    |                                                                                                    |                                                                    |                                                                                                    |
| Acknowledged & Cleared alarms<br>Acknowledged & Cleared alarms                                                                                                    |                 |                                                                                                    |                                                                                                    |                                                                    |                                                                                                    |
| Acknowledged & Cleared alarms                                                                                                    |                 | Barris It Store                                                                                                    | CONTACT DESCRIPTION                                                                                                    |                                                                    | CTD BAY TAME TAK 2001 11 21 VE RAN A                                                                                                    |
| Acknowledged & Cleared alarms<br>Acknowledged & Cleared alarms<br>Acknowledged & Cleared alarms<br>Acknowledged & Cleared alarms<br>Acknowledged & Cleared alarms<br>Acknowledged & Cleared alarms                                                                                                    |                 |                                                                                                    | · COLARS PRAINTING                                                                                                    | 3407.25.573782.30                                                  |                                                                                                    |
| $\label{eq:response} \begin{array}{c c c c c c c c c c c c c c c c c c c $                                                                                                    |                 |                                                                                                    | L'monasie                                                                                                    | A PROPERTY A PROPERTY                                              |                                                                                                    |
| $\label{eq:response} \begin{array}{c c c c c c c c c c c c c c c c c c c $                                                                                                    |                 |                                                                                                    | UTTOTATIC                                                                                                    | uyeu alalli                                                        | ACKNOWledged & Cleared alarms                                                                                                    |
| 1986         Manage of the Contraction of the Decision           2086         Manage of the Contraction of the Decision           2087         Discharge of the Decision           2088         Manage of the Decision           2088         Manage of the Decision           2089         Manage of the Decision           2089         Manage of the Decision           2080         Manage of the Decision           2081         Manage of the Decision           2081         Manage of the D                                                                                                    |                 |                                                                                                    |                                                                                                    | 280775-37 09 05.09                                                 |                                                                                                    |
|                                                                                                    |                 |                                                                                                    |                                                                                                    | 3807-11-17-02-92-64                                                |                                                                                                    |
| 2.5.2         Ποι Παριάται         Τρατιάται         Τρατιάται <t< td=""><td></td><td></td><td></td><td></td><td></td></t<>                                                                                                    |                 |                                                                                                    |                                                                                                    |                                                                    |                                                                                                    |
| 1000         1000 (1000 (10                                  |                 |                                                                                                    |                                                                                                    |                                                                    |                                                                                                    |
| Bet         Manufaller         Manufaller <td></td> <td></td> <td></td> <td></td> <td></td>                                                                                                    |                 |                                                                                                    |                                                                                                    |                                                                    |                                                                                                    |
|                                                                                                    |                 |                                                                                                    |                                                                                                    |                                                                    |                                                                                                    |
| and produce for the full of (2) of (2) and (2) and (2) | Cases /         |                                                                                                    |                                                                                                    |                                                                    |                                                                                                    |
| New York And Marke and Wang Analysis and Analysis and An                                                                                                    |                 | and the second second se | CONTRACTOR OF CONTRACTOR OF CO | THE REPORT OF A REAL PROPERTY OF A REAL PROPERTY.                  |                                                                                                    |
| New York And Marke and Wang Analysis and Analysis and An                                                                                                    |                 |                                                                                                    |                                                                                                    |                                                                    |                                                                                                    |
| New York And Marke and Wang Analysis and Analysis and An                                                                                                    |                 |                                                                                                    |                                                                                                    |                                                                    |                                                                                                    |
| New York And Marke and Wang Analysis and Analysis and An                                                                                                    |                 |                                                                                                    |                                                                                                    |                                                                    |                                                                                                    |
| New York And Marke and Wang Analysis and Analysis and An                                                                                                    |                 |                                                                                                    |                                                                                                    |                                                                    |                                                                                                    |
| New York And Marke and Wang Analysis and Analysis and An                                                                                                    |                 |                                                                                                    |                                                                                                    |                                                                    |                                                                                                    |
| New York And Marke and Wang Analysis and Analysis and An                                                                                                    |                 |                                                                                                    |                                                                                                    |                                                                    |                                                                                                    |
| NEL VIG AND AND AND AND AND AND AND AND AND AND                                                                                                    | 1 Mar           | and the w                                                                                                    | East = 1-1                                                                                                    |                                                                    | And Anno 1                                                                                                    |
|                                                                                                    |                 | Party Provide an Incord Party                                                                                                    | martin lat                                                                                                    |                                                                    |                                                                                                    |
|                                                                                                    | 1000            |                                                                                                    |                                                                                                    | ANALY 100 100 100 100 100 100                                      | Million New Date Ha                                                                                                    |
|                                                                                                    |                 |                                                                                                    |                                                                                                    | the plan is a start of the second start of the second start of the |                                                                                                    |

**Figure 17: Viewing Different Templates** 

Now we have different templates opened at the same time. These are unacknowledged Alarm, unacknowledged Cleared alarm, acknowledged alarms and acknowledged Cleared alarm.

#### 2.15. Reminder Update SMS:

Short Message Service (SMS's) is required to be sent to Ericsson, Alcatel & Huawei by using web SMS according to the fault escalation procedure.

## 2.16. Timings for updates:

- Morning shift (06:00–14:00) within 08:30 up to 4:00
- Evening shift (14:00–22:00) within 17:00 up to12:00
- Night shift (22:00–06:00) within 00:00 up to 20:00

## 2.17. From Ericsson:

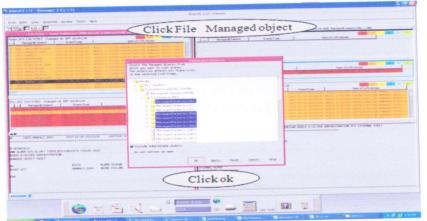

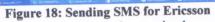

How to send SMS Short Message Service for Ericsson is shown above.

## 2.18. From Alcatel:

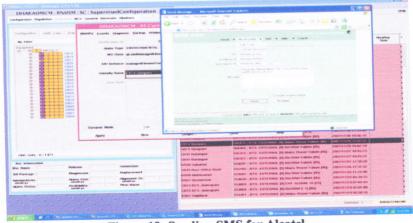

Figure 19: Sending SMS for Alcatel

How to send SMS Short Message Service for Alcatel is shown above.

## 2.19. From Huawei:

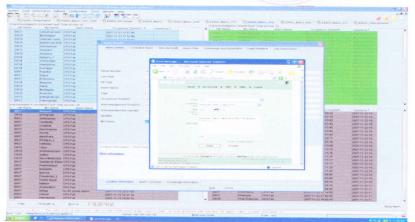

Figure 20: Sending SMS for Huawei

How to send SMS Short Message Service for Huawei is shown above.

2.20. Response to power related Query from OSS:

|                                         | - 1 Prote - Tools - Doc - 1      | C807 - Command Handling                               |        |
|-----------------------------------------|----------------------------------|-------------------------------------------------------|--------|
| the second in the state                 | Channess ( 1974                  | Connect) Docomment) A CBAS                            |        |
| Cast, sta                               | The string of the                |                                                       |        |
| Select BSC                              | 2                                |                                                       |        |
| an an                                   | and the second second            |                                                       |        |
|                                         | 44710A                           | AL 1978 SULCEM                                        |        |
|                                         | MCRACTS-ANT)                     | Inc ets 141144C                                       |        |
| 085,527<br>082                          | and the strengt gail             |                                                       |        |
|                                         | 1333.                            | AL ARTH MUSICAN                                       |        |
| Bits Art                                |                                  |                                                       |        |
| 0812                                    |                                  |                                                       | +      |
| end the cmd                             | 52 /home/nac/cha/cmdfile/Eijey_1 | ses.                                                  |        |
|                                         |                                  |                                                       |        |
| allip:acl=a2:                           |                                  |                                                       | T PARA |
|                                         | article at the particular of     | HIGH CALL Reflect of antipiters                       |        |
|                                         |                                  | the contrast time walk and the test                   |        |
|                                         |                                  | <ul> <li>Constant All 1 The Analysis (CONST</li></ul> |        |
|                                         |                                  | Hard Contracts and and the prosent that and the       |        |
|                                         | , (1+1++++),<br>Send Command (   | HEORY IN CARD AND AND AND AND AND AND AND AND AND AN  |        |
|                                         |                                  |                                                       |        |
| - He - He - He - He - He - He - He - He | me 1 - 2 come a                  | 🚟 🏅 🛶 🥅 🔄 🕅 🧋                                         |        |

Figure 21: Checking Query from Zone(OSS)

In this slot and in every other slot the slot person has to answer to the alarm related query's from any zone. For OSS we have to go to File>Network element>e.g.:CB29. We have to click on CB29. Then all BSC's in CB29 will be shown on a list view. Then we can check the alarm regarding that query.

| the ris waver i Product (Tools r) D                                                                                                    | (Canter) Discovered A Catto                                                              |                                                                                                    |  |
|----------------------------------------------------------------------------------------------------|------------------------------------------------------------------------------------------|----------------------------------------------------------------------------------------------------|--|
| Notwork Element: 4) 1 Collo                                                                                                    | (Contect) Concerned (ANE)                                                                |                                                                                                    |  |
| Respesse Area<br>Til Int Alls                                                                                                    |                                                                                          | I Share and the second second s |  |
| $ \begin{array}{c} \mathbf{A}_{0}^{(1)} \left( \mathbf{A}_{0}^{(1)} + \frac{1}{2} \frac{\mathbf{A}_{0}^{(1)} \mathbf{A}_{0}^{(1)} + \frac{1}{2} \frac{\mathbf{A}_{0}^{(1)} \mathbf{A}$ |                                                                                          |                                                                                                    |  |
| ACCOUNT THE EXCLUSION OF STREET, ALL AND ADDRESS ADDRESS ADDRE                                                                                                    |                                                                                          |                                                                                                    |  |
| Terre 1 - 14                                                                                                    |                                                                                          |                                                                                                    |  |
|                                                                                                    | ( See Alarm slo                                                                          | gan )                                                                                                    |  |
| 0.00                                                                                                    |                                                                                          | -                                                                                                    |  |
|                                                                                                    |                                                                                          |                                                                                                    |  |
| Input Area( 1552 /hono/acc/cha/cmilline                                                                                                    | Eijoy_857                                                                                | -                                                                                                    |  |
|                                                                                                    |                                                                                          | ÷                                                                                                    |  |
| ATTAIL ACTIVATION                                                                                                    |                                                                                          |                                                                                                    |  |
| <ul> <li>Contraction (Contraction Action Action</li></ul>                                                                                                    | [1] AMANY, Charle Half Sell and Party 10 (1991)<br>AMANY Statement To Amandment Sciences |                                                                                                    |  |
| (1) Comparison of the contract of the contract of the contr                                                                                                    |                                                                                          |                                                                                                    |  |
| And a second second sec                                                                                                    |                                                                                          |                                                                                                    |  |
| 1 dec.[1] dec.* (1) (2) (1) (1), solver (2),<br>(1) (1) (2) (1) (1) (1) (1) (1) (1) (1) (1) (1) (1                                                                                                    | 11 Sector States in the sector of the sector of the                                      |                                                                                                    |  |
|                                                                                                    | Command Sun Turne Brook Berghaus ;                                                       |                                                                                                    |  |
|                                                                                                    |                                                                                          | And the second second se |  |
|                                                                                                    |                                                                                          |                                                                                                    |  |
|                                                                                                    |                                                                                          |                                                                                                    |  |

Figure 22: Showing the Query Type(OSS)

In this picture we see the alarm type, mains failure or any other failures.

2.21. Response to power related Query from OMC\_R:

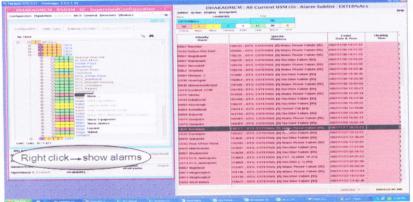

Figure 23: Checking Query from Zone (OMC)

For OMC\_R related query we have to work the RNUSM as already mentioned. By opening the window we select a loation and right click on it, SHOW ALARM.

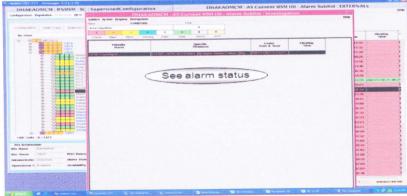

Figure 24: Showing the Query Type (OMC)

Then we will be able to see the alarm status on the next window.

222. Acknowledge clear alarms:

| Meut De | uplay Option Novigotion                                                                                                    |                                                                                                    | 10112                                                                                                    | when Draglay Novim            |              | 1011010                                                                                                    | and the       | Constanting of the second | Contraction (197) | and a state of the state of the | ublist : Ct           | Contraction of the second | A CONTRACTOR OF CONTRACTOR OF  |             |
|---------|----------------------------------------------------------------------------------------------------|----------------------------------------------------------------------------------------------------|----------------------------------------------------------------------------------------------------|-------------------------------|--------------|----------------------------------------------------------------------------------------------------|---------------|---------------------------|-------------------|----------------------------------------------------------------------------------------------------|-----------------------|---------------------------|----------------------------------------------------------------------------------------------------|-------------|
| 1       | Testing 1                                                                                                    | Total                                                                                                    |                                                                                                    | a post Technology Provide     | 10           |                                                                                                    |               |                           |                   |                                                                                                    |                       |                           |                                                                                                    | 18          |
| -       | CONTRACTOR DE LA CONTRACTOR DE LA CONTRACT | and the second second se                                                                                                    | CLEAR -                                                                                                    |                               | - Anna       | the second                                                                                                    |               | -                         |                   |                                                                                                    |                       |                           |                                                                                                    | 13          |
|         | KREAN.                                                                                                    | 20                                                                                                    |                                                                                                    |                               | -            |                                                                                                    | -             | 45                        |                   |                                                                                                    |                       |                           |                                                                                                    | 10          |
| 1000    | and the second second se                                                                                                    | 100                                                                                                    |                                                                                                    |                               |              | -the local diversity of the local diversity of the local diversity o | Cere          | April 1                   | -                 |                                                                                                    |                       |                           |                                                                                                    | 12          |
|         | and the second second se                                                                                                    |                                                                                                    | Contra                                                                                                    |                               | 100.42       | avised.                                                                                                    | Cere          | abel: a                   |                   |                                                                                                    |                       |                           |                                                                                                    | 16          |
|         | B T THE                                                                                                    |                                                                                                    | Person .                                                                                                    |                               | der          |                                                                                                    |               | 10                        |                   |                                                                                                    | The state             | flec.                     | Evenit<br>Date & Terr                                                                                                    | - 15        |
|         | Equipments 1                                                                                                    | 100                                                                                                    |                                                                                                    |                               | -            |                                                                                                    |               |                           |                   |                                                                                                    |                       |                           |                                                                                                    | . E         |
|         | BITECO .                                                                                                    | 6179                                                                                                    | Indidation .                                                                                                    |                               |              |                                                                                                    |               |                           | 10.74 B           |                                                                                                    |                       |                           | are preservery server                                                                                                    | - B         |
|         |                                                                                                    |                                                                                                    |                                                                                                    | Personal state on these       |              |                                                                                                    |               | CONTRACTOR OF             |                   |                                                                                                    |                       |                           | Autor - Samer Burrels A. S. Co.                                                                                                    | ା 🖬         |
|         | TELEVISION                                                                                                    | 244                                                                                                    | CHITEO                                                                                                    | COLD CALL & MARTIN            |              |                                                                                                    |               | and the last              |                   |                                                                                                    |                       |                           | 14 CHEVE 19 19 1                                                                                                    | 1.8         |
|         | Internet and internet of                                                                                                    |                                                                                                    | ALCON CONT                                                                                                    | COLUMN TO A STREET            | aved 22      |                                                                                                    |               | and the second            |                   |                                                                                                    |                       |                           |                                                                                                    | 1 20        |
|         |                                                                                                    |                                                                                                    |                                                                                                    |                               |              |                                                                                                    |               |                           |                   |                                                                                                    |                       |                           | 0/1 / #### / #/ #P # **                                                                                                    | 1 10        |
|         | ENERGIAN N                                                                                                    |                                                                                                    | -                                                                                                    | COLON EXCELENCE OF            |              |                                                                                                    |               |                           |                   | TRAPES.                                                                                                    | non the prop of       | TO REAL STUDIES IN        | NAME OF A CONTRACTOR OF A DESCRIPTION OF A DESCRIPTIONO OF A DESCRIPTION OF A DESCRIPTION O | 1 B         |
|         | BRADE INCOMENTST                                                                                                    | 1859                                                                                                    |                                                                                                    | CHERT Agent TAP IN            |              |                                                                                                    | CAN           |                           | extents .         |                                                                                                    |                       |                           | 0012 2100027823016 11014 .                                                                                                    | ( <b>1</b>  |
|         | CODE MARMONCE NOC                                                                                                    | 477                                                                                                    |                                                                                                    | comits merapore board         |              |                                                                                                    |               | 148,047                   |                   |                                                                                                    |                       |                           | NAMES AND ADDRESS OF A DESCRIPTION OF A DESCRIPTION OF A  | / B         |
|         | CORE MEMORY(BALL) MOR                                                                                                    | 414                                                                                                    | Respectors -                                                                                                    | COPIC FOR \$3 STREETS         |              |                                                                                                    |               | ananipite (a)             |                   |                                                                                                    |                       |                           | 08 - 2489-192703 11911                                                                                                    | - B         |
|         | BSC POM B NOC                                                                                                    |                                                                                                    | -                                                                                                    | CITIZE rights TAT 385         |              |                                                                                                    |               | NO PERMIT                 | Balla a           |                                                                                                    |                       |                           | AND CONTRACTOR AND A                                                                                                    | 6 B         |
|         | Sources and a strategy                                                                                                    |                                                                                                    | 14141111                                                                                                    | CILCUID AD AD AD AD AD AD     |              |                                                                                                    |               | 1079401961                |                   |                                                                                                    |                       |                           | Mach press ray for 1 h 1                                                                                                    | 1 15        |
|         |                                                                                                    |                                                                                                    | NOT COL                                                                                                    | COLUMN TO AN AD               |              |                                                                                                    |               | A DESCRIPTION OF T        | -                 |                                                                                                    | sea card their a      |                           | 200023-001 10.1                                                                                                    | 1 13        |
|         | 0640-0010                                                                                                    | 44                                                                                                    | Card and the                                                                                                    | CHARMEN PROPERTY              |              |                                                                                                    |               | Matter Col                |                   |                                                                                                    | no ping char a        |                           |                                                                                                    | ( <b>1</b>  |
|         | NEED INCOMPACECIES                                                                                                    |                                                                                                    | Service                                                                                                    | 12234 847-73                  |              |                                                                                                    |               | AND ALL AND A             |                   |                                                                                                    |                       |                           |                                                                                                    | 1 12        |
|         |                                                                                                    |                                                                                                    | and a state of the state of the | A MARK MARKS                  |              |                                                                                                    |               |                           |                   |                                                                                                    |                       |                           | CONTRACTOR AND                                                                                                    | 2 R         |
|         | COMPARAGETS HOC                                                                                                    | 115                                                                                                    |                                                                                                    | A DOWN PRODUCT                |              |                                                                                                    | 1 1 1 1 1 1 1 |                           |                   | 100.000                                                                                                    | on repairs            | OR GROUP IN CO.           | 1                                                                                                    | C 12        |
| 084     | CLE COME D                                                                                                    | States of the local division of the local division of the local di | NAL-941214                                                                                                    | District and Longer           |              |                                                                                                    |               |                           |                   |                                                                                                    |                       |                           | and Constanting and a                                                                                                    | C 12        |
|         |                                                                                                    | States and states and states and states and                                                                                                    | all and the second                                                                                                    | COMPTONES TOP 10              |              |                                                                                                    |               | INTELLECTOR               |                   |                                                                                                    |                       |                           | 86/9 2/6692/82/82/82 X/9/57                                                                                                    | 1 <b>B</b>  |
|         | DEFAULT ALARM SUBLIST                                                                                                    | 1159                                                                                                    | CRETEGAL                                                                                                    |                               |              |                                                                                                    |               | PERCENTAN P               |                   |                                                                                                    |                       |                           | BURN- \$867/\$2/8(4.0%3)                                                                                                    | 8 B         |
|         | INCOLUTE AND INCOME.                                                                                                    | 215                                                                                                    | NACTORIES.                                                                                                    | 6488.38 REF 218               |              |                                                                                                    |               | SPARINE ALL               |                   |                                                                                                    | an trof rule 4        |                           | CONTRACTOR AND A                                                                                                    | C 🖬         |
|         |                                                                                                    |                                                                                                    |                                                                                                    | COST PACK? SHOPS              | secondo 278  |                                                                                                    |               | ACCUPACION OF T           | 94199-1           |                                                                                                    |                       | for everyone to brack     |                                                                                                    | () <b>B</b> |
|         | Brown & Regulation                                                                                                    |                                                                                                    |                                                                                                    | CALES & MANDAUGHER            |              |                                                                                                    |               | MANUTAL OF                | -                 |                                                                                                    |                       |                           | N/1                                                                                                    | 8 🖬         |
|         |                                                                                                    |                                                                                                    |                                                                                                    | 5,25,05 rams 17" II           |              |                                                                                                    |               |                           |                   |                                                                                                    |                       |                           | 18/1 / SHOP TO THE R. P.                                                                                                    | 1 1         |
| -       | Contraction of the second second                                                                                                    | and the second second s |                                                                                                    | Debuild oppose \$17-35        |              |                                                                                                    |               | APRIL PROPERTY.           |                   |                                                                                                    |                       |                           | 4472 JANE7767 805 595 8.                                                                                                    | 11.88       |
| -       |                                                                                                    |                                                                                                    | -                                                                                                    | 4 10 101 Jugary 101 100       |              |                                                                                                    |               | and an open last          |                   | TRACT                                                                                                    | ATER THATWE           | A                         | BATE CREATING NO. 1.                                                                                                    | 1 <b>1</b>  |
| 20      | uble click                                                                                                    | 'Cleare                                                                                                    | 1)                                                                                                    | COULD BACK Apageor            |              |                                                                                                    | 125 840       | CONTRACT BET              |                   |                                                                                                    |                       |                           | IS PREPARED THAT                                                                                                    | S 🖬         |
| ~       | unit criter                                                                                                    | cicuic                                                                                                    | ALCON.                                                                                                    | 4.000 Y April 707.31          |              |                                                                                                    |               |                           |                   |                                                                                                    |                       |                           | ANY CREATED AND THE R.                                                                                                    | - <b>R</b>  |
|         | and the second second second second                                                                                                    |                                                                                                    | And States                                                                                                    | DISC/10 Japan 101122          |              |                                                                                                    |               | ARMAN ARE LON             | TRACING.          |                                                                                                    |                       |                           | 1004/1002/8/1512 5.9-37                                                                                                    |             |
|         |                                                                                                    |                                                                                                    | 101001001                                                                                                    | SHEET & SAME dag any PL       |              |                                                                                                    |               | Color-Ball #8 1           |                   |                                                                                                    |                       |                           | NAMES AND A DESCRIPTION OF TAXABLE                                                                                                    |             |
|         |                                                                                                    |                                                                                                    | her fight for                                                                                                    | DELTE (anglaick CVB)          |              |                                                                                                    |               | No. OF YORK               |                   |                                                                                                    |                       | PE OF SECOND              |                                                                                                    | - B         |
|         |                                                                                                    |                                                                                                    | 14124-111                                                                                                    | A 1997 Average and the second |              |                                                                                                    |               | ALCON COL.                |                   |                                                                                                    |                       |                           | UNITED STREET                                                                                                    | S 8         |
|         |                                                                                                    |                                                                                                    | DATES                                                                                                    | CORD FALL SAMPS               | Barrier of B |                                                                                                    | - 20          | and the cost              |                   |                                                                                                    | and the second second | to de service tet et a    |                                                                                                    | 8           |
|         |                                                                                                    |                                                                                                    |                                                                                                    |                               |              |                                                                                                    |               |                           |                   |                                                                                                    | Contraction of the    | alarded th                | DISARATIMETRE                                                                                                    | - 8         |

Figure 25: Acknowledging Alarm (OMC)

Now here is another important thing that we have to work on, if alarms and BSC or BTS down, the name after a certain time gets cleared. Then there is a limit of containing every cleared alarm.

223. Response to power related Query from i-Manager:

| 2 OPS   | any phase fell 3 E4900_BBCpower 3 E490                   |                                                                                                    | [4900_Makvs_904U      | C4900 Mains RAJ |                               | BYL BEASOD_Tempes    | rakare (N Robbit Ma         | OLS XHO MA             |  |
|---------|----------------------------------------------------------|----------------------------------------------------------------------------------------------------|-----------------------|-----------------|-------------------------------|----------------------|-----------------------------|------------------------|--|
|         | and & Uncleared Fault Tobal mounds: 12                   | Manierige All                                                                                                    |                       |                 | a & Cleared Fault             | Todal mechania (m)   |                             |                        |  |
| E Norno | NO Hamo Alam Hand                                        | Canade                                                                                                    | aranae Tamedetty      | · Mil Monto     | NC Name                       |                      | Cecurrence Time(NT)         | Clearanae T., /        |  |
| 14      | Kelamarshera OPE Fail                                    | The                                                                                                    |                       | C822            | Garomée                       | CPR Fail             | 3807-11-30 0216.84          | 2007-11-30 13          |  |
|         | Hoanok OP0 Fail                                          | The Herizontally                                                                                                    |                       | CONT            | Nerth Outses                  | OPS Fall             | 2007-11-301218:32           | 2007-11-00 63-         |  |
|         | Krutudella CPE Fall                                      | The yerscely                                                                                                    |                       | CB37            | Budnets                       | CPS Fall             | 2007-11-33 14:02:36         | 2007-11-30 14          |  |
| 1       | Kadharibil CPB Fail                                      | The Party of the Party of the P | Contract Science and  | 0837            | Muren LANS                    | Ho AC power exami    | 2007-11-2014(97)02          | 2007-11-30 14:         |  |
|         | Palifierrat CPS Fail                                     | v 2 Alasta Browne, Guerry and Reliators                                                                                                    | CONTRACTOR OF         | 0852            | .Veginer Derga                | OPS Fail             | 2007-11-3014:92:54          | 2007-11-30 14          |  |
|         | Malgher Bater CPG Fall                                   | · Typestar Dideate, which and prevents                                                                                                    |                       | C8/26           | Baaarghiata -                 | CPBFMI               | 2007-11-30 08:38:23         | 2007-51-20 54          |  |
|         |                                                          | 2087-11-30 14:10:65                                                                                                    |                       | C829            | Jelleria                      | OPSFAI               | 2007-11-30 08:38:22         | 2007-11-30 14          |  |
|         | Moulev@abar3 CPS Fall                                    | 2007-11-30 14:16:66                                                                                                    |                       | CBI25           | Autorson Hoad                 |                      | 2007-11-30 08:38:24         | 2007-11-2014           |  |
|         | Shandmat OPS Fait                                        | 2007-11-20 14:22:22                                                                                                    |                       | 0826            | Carifret Blue SIL             |                      | 2007-11-30 00:30:24         | 2007-11-30 14-         |  |
|         | Yakubdandi OP0 Fail                                      | 2007-11-30 14:33.58                                                                                                    |                       | 0926            | DCB Kolatok_                  | no AC penkar alaren  | 2007-11-3014/30:44          | 2007-11-30 14          |  |
|         | 81Martin Island CIPB Fail                                | 2007-11-30 14:43:40                                                                                                    |                       | C825            | Stateter, OD                  | ris AC peries atenti | 2007-11-3014:35:48          | 2007-11-30 14          |  |
|         | Collegebater CPS Fall                                    | 2087-11-30 16:07:24                                                                                                    |                       | C0.26           |                               | no AC power sterm    | 2007-11-2014:25:46          | 2007-51-20 94          |  |
|         |                                                          |                                                                                                    |                       | 0825            | Coshazer STTS                 |                      | 2007-11-3014:35:42          | 2007-11-20.14          |  |
|         |                                                          |                                                                                                    |                       | C825            | Rea Guers                     | OP9 Fait             | 2897-11-3014(28:43          | 2007-11-3014           |  |
|         |                                                          |                                                                                                    |                       | CB26            | Circuit House Fl              |                      | 2007-11-2014(26)40          | 2007-11-20 14:         |  |
|         |                                                          |                                                                                                    |                       | 0825            | Sea Palace                    | OPOFAI               | 2007-11-20 14:35:43         | 2007-11-3014           |  |
|         |                                                          |                                                                                                    |                       | C825            | Nursa Crusea                  | CPEFal               | 2007-11-2014-20:30          | 2007-11-30 14          |  |
|         |                                                          |                                                                                                    |                       | CB78            |                               | no AC prover starts  | 2007-11-30 14:30:59         | 2007-11-2014           |  |
|         |                                                          |                                                                                                    |                       | C828            | Merzna Dabes Fild             |                      | 3007-11-30 11 10(13         | 2007-11-3014           |  |
|         |                                                          |                                                                                                    |                       | - 0837          | Ourenceara                    | CPS Fet              | 2007-11-2011-37119          | 2007-11-30.14          |  |
| puteogo | d & Uncleared Fault Total records: 0<br>MC Mayne Alarm N | Occurrence Temethch /                                                                                                    | Classence T. 7        | · rit Name      | t Cheared Fault To<br>MO Name | Alarm Name           | Occurrence TimeDNTy         | Charance T_            |  |
| 1407110 | / No Name Alarm N                                        | socurrence Treaders                                                                                                    | there are the Top ( ) |                 |                               |                      |                             |                        |  |
|         |                                                          |                                                                                                    |                       | CBB1            | Majumiarhat                   | CPE Fall             | 2997-11-20 22:36:03         | 2007-11-29 22          |  |
|         |                                                          |                                                                                                    |                       | 0001            | advolution and                | OPEFM                | 2007-11-29 22:07:45         | 2007-11-29 22          |  |
|         |                                                          |                                                                                                    |                       | CONT            | Malamartiat                   | CPS Fel              | 2007-11-28 22:07:45         | 2007-11-29 22          |  |
|         |                                                          |                                                                                                    |                       | C052            | Vagaser Darge                 | CPO Fas              |                             |                        |  |
|         |                                                          |                                                                                                    |                       | C072            | Hispana                       | OPEFW                | 2007-11-32 07-40-13         | 2007-11-30 07_         |  |
|         |                                                          |                                                                                                    |                       | CHE23           | No mpilor                     | CPSFAC               | 2007-11-3010.40.34          | 2007-11-30 11_         |  |
|         |                                                          |                                                                                                    |                       | C991            | Gentuers                      | OPErel               | 2007-11-30 10:44/26         | 2007-11-20 11          |  |
|         |                                                          |                                                                                                    |                       | C837            | Maldgalaw                     | OPB Fall             | 2007-11-20-00.45.36         | 2007-11-20.00          |  |
|         |                                                          |                                                                                                    |                       | 0837            | Restriction                   | CPUFAI               |                             | 2007-11-30 00-         |  |
|         |                                                          |                                                                                                    |                       | CB37            | Habellarabad                  | CPU Fall             | 2007-11-30 10:15:00         | 2007-11-30 00-         |  |
|         |                                                          |                                                                                                    |                       | C875            |                               | CPS Far              | 3007-11-30 10:11 58         | 2007-11-30 07          |  |
|         |                                                          |                                                                                                    |                       | C897            | Gumelano                      |                      |                             | 2007-11-30 07          |  |
|         |                                                          |                                                                                                    |                       | 0.057           | Vaglaar Derps                 | OPS Fail<br>OPS Fail | 2007-11-30 07:52:10         | 2007-11-30.07          |  |
|         |                                                          |                                                                                                    |                       | CBSF            | Paghaseter<br>Heppinearter    | CPEFAI               | 2007-11-29 22 35 50         | 2007115-20.00          |  |
|         |                                                          |                                                                                                    |                       | CBS/            | Statutin island               |                      | 2007-11-28 18:33:21         | 2007-11-29 22          |  |
|         |                                                          |                                                                                                    |                       | C875            | Oboliaitanca                  | CPS Fat              | 2007-11-30 10:17:91         | 2607-11-30 10          |  |
|         |                                                          |                                                                                                    |                       | C872<br>C837    | Postela                       | OPETAL               | 2007-11-30 10:17:00         | 2007-51-20 10-         |  |
|         |                                                          |                                                                                                    |                       | 0872            | Johnstein                     | OPE Fail             | 2007-11-30 10:17 02         | 2007-11-30 10          |  |
|         |                                                          |                                                                                                    |                       | CIBIT           | Menunaphal                    | OPEFM                | 2007-11-20 73 55 45         | 2007-11-30 10          |  |
|         |                                                          |                                                                                                    |                       | CBUT            | Kale                          | CPIE Fail            | 2007-11-30 07 92.06         | 2007-11-30 00-         |  |
|         |                                                          |                                                                                                    |                       | CBDT            | Challen                       | CPSTAI               | 2007-11-30 07 02 06         | 2007-11-30 08-         |  |
|         |                                                          |                                                                                                    |                       | C637            | Minuted All Land              |                      | 2007-11-20 07 02 00         | 2007-11-20 07          |  |
|         |                                                          |                                                                                                    |                       | - 0837          | Mennet All Land               |                      | 200711-00 0714.56           | 2007-11-30 07          |  |
|         |                                                          |                                                                                                    |                       | - Decer         | Personal American             | OPSTER               | School a school mark a wood | Concentration and sold |  |
|         |                                                          |                                                                                                    |                       |                 |                               |                      |                             |                        |  |

Figure 26: Checking Query from Zone (I-Manager) For i-Manager we open Physical Topology to see alarm status.

2.25. Log in BTS Maintenance to know about Temperature & Board Information:

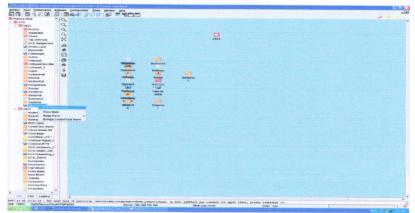

Figure 29: Temperature & Board Information

BTS maintenance is another important thing. To check temperature and board alarm we have to click on the location and select BTS Maintenance.

2.26. Temperature (in degrees):

| <ul> <li>Control Control C</li></ul> |                                                                                                    |         |  |
|----------------------------------------------------------------------------------------------------|----------------------------------------------------------------------------------------------------|---------|--|
| Construction     Construction     Construction     Construction     Construction     Construction     Construction                                                                                                    |                                                                                                    |         |  |
| Virgi, 1 and Arabic Production States.     And Trade () and     And Trade () and     And     And Trade () and            |                                                                                                    |         |  |
| <ul> <li>Andre F. and Witten C. Roberts. Theory in Academic Science of the Control of the Control of Control of Contr</li></ul> |                                                                                                    |         |  |
|                                                                                                    | Parameters and Antonio and Antonio and Antonio and Antonio and Antonio and Antonio and Antonio and Antonio and A                |         |  |
|                                                                                                    | <ul> <li>Trouble Ref (20) Hands</li> <li>Merger Hand Ref (20) Hands</li> <li>Merger Hand (2000) (2000) (2000) (2000)</li> </ul> | Select  |  |
|                                                                                                    | Constanting (Applied (2004) 2017) 2018<br>Constanting (Constanting (2014) 2018)<br>Constanting (Constanting (2014))             |         |  |
|                                                                                                    | Temperatu                                                                                                    | ure and |  |
|                                                                                                    | Concerning the Construction                                                                                                    |         |  |
|                                                                                                    |                                                                                                    |         |  |
|                                                                                                    |                                                                                                    |         |  |

Figure 30: Checking Temperature

Now before this page opens there will be username and password is required to log in to next page. One can collect that piece of information from any other slot members. Now from the figure we see that temperature and select zone has been circled.

| Manager 202020 Autors Memorie Horsection                                              |                                                                                                    | Same and the set of        | and the second second se |                                        | أقلم                                                                                                    |
|---------------------------------------------------------------------------------------|----------------------------------------------------------------------------------------------------|----------------------------|----------------------------------------------------------------------------------------------------|----------------------------------------|----------------------------------------------------------------------------------------------------|
| Bratern Eaud Bertormance Siglivers Configur                                           | remon Evens Allangow Lines                                                                                                    |                            |                                                                                                    |                                        |                                                                                                    |
|                                                                                       |                                                                                                    |                            |                                                                                                    |                                        | and the second second |
| Pryskal Rost *2 Q                                                                     |                                                                                                    |                            |                                                                                                    |                                        |                                                                                                    |
| - + CTO                                                                               |                                                                                                    |                            |                                                                                                    |                                        |                                                                                                    |
|                                                                                       |                                                                                                    |                            |                                                                                                    |                                        |                                                                                                    |
| Anternat Q                                                                            |                                                                                                    |                            |                                                                                                    |                                        |                                                                                                    |
| Azadituzar Q                                                                          |                                                                                                    |                            | C827                                                                                                    |                                        |                                                                                                    |
|                                                                                       |                                                                                                    |                            | C#22                                                                                                    |                                        |                                                                                                    |
| Cta University                                                                        |                                                                                                    |                            |                                                                                                    |                                        |                                                                                                    |
| DCB Nangelmore                                                                        |                                                                                                    |                            |                                                                                                    |                                        |                                                                                                    |
| Sel Otvatoy Land                                                                      |                                                                                                    |                            |                                                                                                    |                                        |                                                                                                    |
| 1º Epartensia di                                                                      |                                                                                                    |                            |                                                                                                    |                                        |                                                                                                    |
| Stil Foliatenagar                                                                     |                                                                                                    |                            |                                                                                                    |                                        |                                                                                                    |
|                                                                                       |                                                                                                    |                            |                                                                                                    |                                        |                                                                                                    |
| Si Hallwährt                                                                          |                                                                                                    | Medhorite                  |                                                                                                    |                                        |                                                                                                    |
| 🔐 Hathapari Bun Star 🙌                                                                | 147 K (1) K (1) K  | 4                          |                                                                                                    |                                        |                                                                                                    |
| Hellisson 2                                                                           | Radegreen                                                                                                    | Gutanpu                    |                                                                                                    |                                        |                                                                                                    |
|                                                                                       |                                                                                                    | 12                         |                                                                                                    |                                        |                                                                                                    |
|                                                                                       | +Cdrwiter                                                                                                    | Creatives                  | Sarkarba                                                                                                    |                                        |                                                                                                    |
|                                                                                       | A                                                                                                    |                            | £                                                                                                    |                                        |                                                                                                    |
| Still Na Bronge Carrent Pault Alarm                                                   | Prent Alarm Kasrpink                                                                                                    | atalkagan.                 |                                                                                                    |                                        |                                                                                                    |
| Les Pactan                                                                            | Markets Fred Marin                                                                                                    | 1931                       |                                                                                                    |                                        |                                                                                                    |
| Shi Barahmal                                                                          | gristed Alarm                                                                                                    | Uller Ab                   |                                                                                                    |                                        |                                                                                                    |
| Estadad                                                                               |                                                                                                    | astin                      |                                                                                                    |                                        |                                                                                                    |
| Gill Suttempur2                                                                       | CEREMON                                                                                                    |                            |                                                                                                    |                                        |                                                                                                    |
| Tautomat                                                                              | • •                                                                                                    |                            |                                                                                                    |                                        |                                                                                                    |
| Still Ulter Abastras                                                                  | All and the second second second second second second second second second second second second second second s                                                                                                    | Tautorne                   |                                                                                                    |                                        |                                                                                                    |
| - 50 CR25                                                                             | in the second second second second second second second second second second second second second second second                                                                                                    | A REAL PROPERTY.           |                                                                                                    |                                        |                                                                                                    |
| Cill Anderson Rand                                                                    |                                                                                                    |                            |                                                                                                    |                                        |                                                                                                    |
| E Dathroh Bheraf                                                                      |                                                                                                    |                            |                                                                                                    |                                        |                                                                                                    |
| Cill Departments                                                                      |                                                                                                    |                            |                                                                                                    |                                        |                                                                                                    |
| Well BORI Camp                                                                        |                                                                                                    |                            |                                                                                                    |                                        |                                                                                                    |
| Centrol Buo Etand                                                                     |                                                                                                    |                            |                                                                                                    |                                        |                                                                                                    |
| Carcuit House Rd                                                                      |                                                                                                    |                            |                                                                                                    |                                        |                                                                                                    |
| Vel Court Bazar                                                                       |                                                                                                    |                            |                                                                                                    |                                        |                                                                                                    |
| Confultation_CC-4                                                                     |                                                                                                    |                            |                                                                                                    |                                        |                                                                                                    |
| Cosbazar Arpert_C                                                                     |                                                                                                    |                            |                                                                                                    |                                        |                                                                                                    |
| Stil Contract 8778                                                                    |                                                                                                    |                            |                                                                                                    |                                        |                                                                                                    |
| SHI DOB Kargarawa_C                                                                   |                                                                                                    |                            |                                                                                                    |                                        |                                                                                                    |
| DCIE Kawatek_O/D                                                                      |                                                                                                    |                            |                                                                                                    |                                        |                                                                                                    |
| Still DCS Kaupstong_4                                                                 |                                                                                                    |                            |                                                                                                    |                                        |                                                                                                    |
| DCB_Teknef                                                                            |                                                                                                    |                            |                                                                                                    |                                        |                                                                                                    |
| Stil Dumidumée                                                                        |                                                                                                    |                            |                                                                                                    |                                        |                                                                                                    |
| Vi Otionarpere                                                                        |                                                                                                    |                            |                                                                                                    |                                        |                                                                                                    |
| Print Heat Hitsesh                                                                    |                                                                                                    |                            |                                                                                                    |                                        |                                                                                                    |
| Citinard Death                                                                        |                                                                                                    |                            |                                                                                                    |                                        |                                                                                                    |
| Jakonja                                                                               |                                                                                                    |                            |                                                                                                    |                                        |                                                                                                    |
| Carl states                                                                           |                                                                                                    |                            |                                                                                                    |                                        |                                                                                                    |
| 20 screwar Para                                                                       |                                                                                                    |                            |                                                                                                    |                                        |                                                                                                    |
| En shumation                                                                          |                                                                                                    |                            |                                                                                                    |                                        |                                                                                                    |
| a concession a                                                                        |                                                                                                    |                            |                                                                                                    |                                        | the second statement of the second statement of the                                                                                                    |
| Thus Filter Logend                                                                    |                                                                                                    |                            |                                                                                                    |                                        | AND STOLEN COMMENTS                                                                                                    |
| 2007-11-20 15:10:17 1 The used size of p                                              | and the second state of the second state of th | and compared (because) and | heat addOceve has reached                                                                                                    | its upper limit, please rearrange 5%., |                                                                                                    |
| 2001-11-30 15130-171 The card File of p<br>201005 Y1403 Patter Physical PoorC704C8226 | Tenter (21                                                                                                    | 158.120.100                | Multi-user mode                                                                                                    | Liser Istu                             | / * I+                                                                                                    |
| ATTUS PROOF PROPERTY ACCOUNTS                                                         | State of the second second second second second second second second second second second second second second                                                                                                    |                            | States and a state of the second                                                                                                    |                                        | 5 5 5 <b>1</b> 00                                                                                                    |

Figure 27: Showing the Query Type (I-Manager)

Then by opening the topology we select a particular location to check its alarm status. Right click of mouse on a location than QUERY ALARM> CURRENT FAULT ALARM.

#### 2.24. Alarm status:

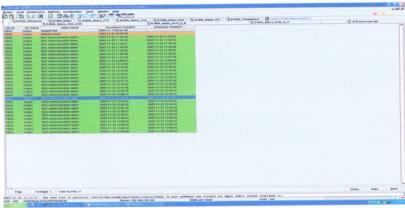

**Figure 28: Desired Query Type (I-Manager)** Then on this window we will have our desired alarm status.

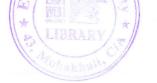

## 2.27. BTS Configuration Status:

|  |          |        | talesture.                        |  |
|--|----------|--------|-----------------------------------|--|
|  |          |        | Marnat Mosk                       |  |
|  |          |        | Active descend I Sciently descend |  |
|  |          |        | Cutta net configured              |  |
|  |          |        | 2                                 |  |
|  | Sheer dd | al cha |                                   |  |
|  | Distant. | jue .  | (Deen                             |  |
|  |          |        |                                   |  |
|  |          |        |                                   |  |
|  |          |        |                                   |  |

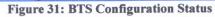

Then we get BTS configuration status. Here the red color indicates faulty condition.

## 2.28. Board Information's:

| A front the operant |                                                                                                    |                        |                                       |  |
|---------------------|----------------------------------------------------------------------------------------------------|------------------------|---------------------------------------|--|
|                     | Erest & Management                                                                                                    |                        |                                       |  |
|                     | . CONTRACTOR DISTORT                                                                                                    |                        | Control Carlos Control Control +      |  |
|                     |                                                                                                    |                        | Reaction Reaction Constrained         |  |
|                     | · Constants Maria                                                                                                    |                        | 🗱 mana antar 🗮 transfermenta          |  |
|                     | and a second second sec |                        | 📷 erten gerann 🎬 trache derend        |  |
|                     | * <b>1 1 1 1 1</b>                                                                                                    |                        | Automatical     Original     Original |  |
|                     | ·                                                                                                    |                        |                                       |  |
|                     |                                                                                                    |                        |                                       |  |
|                     |                                                                                                    | NO TRACTOR DESIGNATION |                                       |  |
|                     | Constant of Constant                                                                                                    | inter.                 |                                       |  |
|                     | Patient                                                                                                    |                        |                                       |  |
|                     |                                                                                                    |                        |                                       |  |
|                     |                                                                                                    |                        |                                       |  |
|                     | Bight Cli                                                                                                    | ck on EACBo            | ard Warning                           |  |
|                     | Tugin on                                                                                                    | or on Erro Do          | and training                          |  |
|                     |                                                                                                    |                        |                                       |  |
|                     |                                                                                                    |                        |                                       |  |
|                     |                                                                                                    |                        |                                       |  |
|                     |                                                                                                    |                        |                                       |  |
|                     |                                                                                                    |                        |                                       |  |
|                     |                                                                                                    |                        |                                       |  |

#### Figure 32: Board Warnings

Then to know more, we can right click on the fault (EAC) and then select BOARD WARNING.

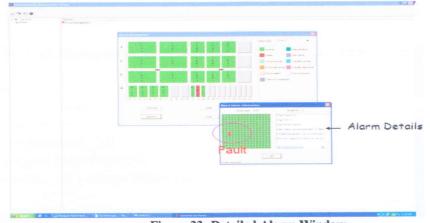

Figure 33: Detailed Alarm Window

Then this smaller window will appear. Here we can get every small detail about the fault alarm.

#### 2.29. Integrated Network Management System (INMS):

In Integrated Network Management System (INMS) we have to monitor the templates mentioned below:

- 1. BSC Power
- 2. Important \_Hop
- 3. Mains Failure
- 4. Environmental all
- 5. Intelligent Networks (IN)
- 6. External \_ all \_ except Mains Failure

2.30. Opening Integrated Management System (INMS):

| Control Control Top (1997) 2 - 2 - 2 - 2 - 2 - 2 - 2 - 2 - 2 - 2 | 5 m 20 |
|------------------------------------------------------------------|--------|
| Double click 'CDE                                                |        |
|                                                                  |        |
|                                                                  |        |

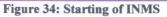

Double click the red circled position.

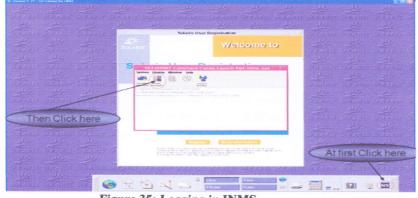

Figure 35: Logging in INMS

This menu will appear on screen. Click on the NX on the lower right of the screen then the boxes will appear. Then click on the red circled position. There will be a alert navigator being open.

#### 2.31. BSC Power:

According to fault escalation procedure Send the manual SMS of the BSC Power related issue to the respective Zone & power group after 30 min. but not more than 45 min. After 1 hour (if the power would not be restored) send SMS to Head of the Power concern Person. Similarly, when the power problem gets resolved then select 'maintain' (as usual as previous of the concerned group) to send resolved message.

| Nar                     | me Total 4                  | Critical Major M               | 6 9682 3724                                                                                                    | 85M6 7448 9310                                                                                                    | 11172 13834 1486                                                                                                    | 00 10700                                                                                                    | 10020 20402                                            | 22344                                                                                                    |
|-------------------------|-----------------------------|--------------------------------|----------------------------------------------------------------------------------------------------|----------------------------------------------------------------------------------------------------|----------------------------------------------------------------------------------------------------|----------------------------------------------------------------------------------------------------|--------------------------------------------------------|----------------------------------------------------------------------------------------------------|
| Aprile Filler and Har   | 'B89'                       |                                |                                                                                                    |                                                                                                    |                                                                                                    |                                                                                                    |                                                        |                                                                                                    |
| an an                   |                             |                                | -                                                                                                    | Coheren Dath & Blat2_9_6                                                                                                    |                                                                                                    |                                                                                                    |                                                        |                                                                                                    |
| iter that 🧊 cose        | C Provident                 |                                |                                                                                                    |                                                                                                    |                                                                                                    |                                                                                                    | *                                                      | Convine Filte                                                                                                   |
| Eavorth N               | B/TEPLAME                   | Alert Name                     | EventTime / Westender                                                                                                    | Cheedime                                                                                                    | ENG Dept in Large                                                                                                    | leation                                                                                                    |                                                        | ANO                                                                                                    |
| canal can               |                             | DEST-MALNAPALL BEC S           | 007/13/23 1111130                                                                                                    | 8907/22/22 22                                                                                                    | THE SERIES PACE                                                                                                    | ican.                                                                                                    | A-atla Labath - N                                      |                                                                                                    |
| small CBY               |                             | HART BALMAYALL BEC 4           |                                                                                                    |                                                                                                    |                                                                                                    | C. On the Last                                                                                                  | 3 - Mundae Landiger S                                  |                                                                                                    |
| 1406 DEL                | B MACHORNER P.              | CALLER CONTRACTOR OF CALLER OF | Pile Edit. View Perverites Tools P                                                                                                    | rado                                                                                                    | the second second second second                                                                                                    |                                                                                                    | CONTRACTOR OF THE OWNER                                |                                                                                                    |
| LOC CRY                 | 7 PANARTOLI<br>7 ROMBRIPARA | ERC-ExtForerFail 2             | 12                                                                                                    | Search Seventer                                                                                                    | 0 0. 5 H . W                                                                                                    | 20 C.R.T.                                                                                                    | P-PARARTOLI-ROF                                        |                                                                                                    |
|                         | S BASSATORS                 |                                |                                                                                                    |                                                                                                    |                                                                                                    |                                                                                                    | 7-ROMAN CPARA-NO                                       |                                                                                                    |
| ioc Det                 | ANNEDVALAN                  | ERC-ExtPowerFet1               | Cor                                                                                                    | deroughthing- secon                                                                                                    | ~ 🖬 🚥                                                                                                    |                                                                                                    | X-AMMEDNACAP. BO                                       | BROCF-62                                                                                                    |
|                         | S AGOAG G                   | MRG-INGACMMINPMIN #            | 60                                                                                                    |                                                                                                    | •                                                                                                    | CBA<br>DBB                                                                                                    | G-BADDA I-HO-BE                                        | OCF-13                                                                                                    |
| Aunders Che             | TRANS CONTAILAS LEGO        | EPC Extrumerate                | + took                                                                                                    | My Account + SHS + LBRy                                                                                                    | + Logout                                                                                                    |                                                                                                    | 7 - B & B B                                            |                                                                                                    |
|                         |                             | ENC-ENCRETING FF MLL           | talent parts                                                                                                    |                                                                                                    |                                                                                                    |                                                                                                    | 7-RAMPONDARADAR                                        | DO-BON BOOK                                                                                                    |
|                         |                             |                                | 882 ·                                                                                                    |                                                                                                    |                                                                                                    | 1. 20-4                                                                                                    |                                                        |                                                                                                    |
| 205 (222)               | 2                           | REG-EXTRONALTOR: 2             |                                                                                                    | #55_Xevedian_CTG                                                                                                    |                                                                                                    |                                                                                                    | R-APel                                                 | 10000                                                                                                    |
| STATES OF STREET, STORE | E DELPUAR BER               | TRC-KetFowerFett               |                                                                                                    | Metro Palare BDC since                                                                                                    |                                                                                                    | DOM N                                                                                                    | C-DELPOAN PRO-M                                        |                                                                                                    |
| and the second second   |                             |                                | Start Cate :                                                                                                    | 2007-11-22                                                                                                    |                                                                                                    | Sec.                                                                                                    | And in the local division of the local division of the | A DESCRIPTION OF THE OWNER OF THE OWNER OF THE OWNER OF THE OWNER OF THE OWNER OF THE OWNER OF THE OWNER OF THE |
|                         |                             |                                |                                                                                                    | Hains Pallare BSC CB 72 since 10:49.                                                                                                    |                                                                                                    |                                                                                                    |                                                        |                                                                                                    |
|                         |                             |                                | Passage                                                                                                    |                                                                                                    |                                                                                                    |                                                                                                    |                                                        |                                                                                                    |
|                         |                             |                                |                                                                                                    | [internation                                                                                                    | was of 160 characters can be used                                                                                                    |                                                                                                    |                                                        |                                                                                                    |
|                         |                             |                                |                                                                                                    |                                                                                                    |                                                                                                    |                                                                                                    |                                                        |                                                                                                    |
|                         |                             |                                |                                                                                                    | 124                                                                                                    |                                                                                                    |                                                                                                    |                                                        |                                                                                                    |
|                         |                             |                                |                                                                                                    | Include recolant                                                                                                    | histor                                                                                                    |                                                                                                    |                                                        |                                                                                                    |
|                         |                             |                                | 1                                                                                                    | Reat Proceed                                                                                                    |                                                                                                    |                                                                                                    |                                                        |                                                                                                    |
|                         |                             |                                |                                                                                                    |                                                                                                    |                                                                                                    |                                                                                                    |                                                        |                                                                                                    |
|                         |                             |                                | The second second secon |                                                                                                    |                                                                                                    |                                                                                                    |                                                        |                                                                                                    |
|                         |                             |                                | And a construction of the                                                                                                    | SEPELET SHS and a total of SERVET                                                                                                    | THE SPECE ABOVE LAND IN THE ADDRESS WAS                                                                                                    | A.M                                                                                                    |                                                        |                                                                                                    |
|                         |                             |                                | Chief ways paradipart, TX 7000, Names                                                                                                    |                                                                                                    |                                                                                                    |                                                                                                    |                                                        |                                                                                                    |
|                         |                             |                                |                                                                                                    |                                                                                                    |                                                                                                    |                                                                                                    |                                                        |                                                                                                    |
|                         |                             |                                | - Link to Server Refreshed 9 teve(s)                                                                                                    |                                                                                                    | Sinternet                                                                                                    |                                                                                                    |                                                        |                                                                                                    |
|                         |                             |                                |                                                                                                    |                                                                                                    | Print (1 200 - 10)                                                                                                    | CARL COMPANY, A 10                                                                                              |                                                        | Cover                                                                                                    |
|                         |                             | A THE THE                      | A Designation of the second second se | and a subscription of the subscription of the | and a second second sec | the second second second second second second second second second second second second second second second se | 1 1 C 1                                                |                                                                                                    |
|                         |                             |                                | A Depart Contract                                                                                                    | ISSC Provint                                                                                                    | II PICCOL DIII                                                                                                    |                                                                                                    |                                                        |                                                                                                    |

Figure 36: Sending SMS for BCS Power

2.32. Important Hop:

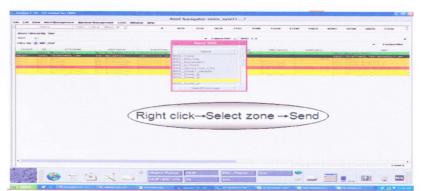

Figure 37: Starting of Important Hop

Send the manual SMS (click right button) for IMP\_HOP sites after 1 hrs (if work order is not issued) to the particular zone and informed the respective roster person over phone call.

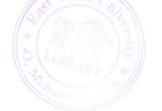

## 2.33. Mains Failure:

Send the manual SMS (click right button) for Mains Failure sites after 3 hrs (if work order is not issued) to the particular zone.

|                                        |                                                                                                    | Column Mason M. 2                                                                                                    | 10 597                                                                                                    | 8 3748 9                         | AND 2498 3429                                                                                                   | 11248 12116                                                                                                    | \$49907 TOUGH                                                                                                    | 10740 20014                   | 22488              |
|----------------------------------------|----------------------------------------------------------------------------------------------------|----------------------------------------------------------------------------------------------------|----------------------------------------------------------------------------------------------------|----------------------------------|----------------------------------------------------------------------------------------------------|----------------------------------------------------------------------------------------------------|----------------------------------------------------------------------------------------------------|-------------------------------|--------------------|
|                                        | costily "say"                                                                                                    |                                                                                                    |                                                                                                    |                                  |                                                                                                    |                                                                                                    |                                                                                                    |                               |                    |
| Aurt -                                 |                                                                                                    |                                                                                                    |                                                                                                    | w -Col                           | manifed of Mastr. 3.4                                                                                           |                                                                                                    |                                                                                                    |                               |                    |
| ratio the                              | Billion France                                                                                                    |                                                                                                    |                                                                                                    |                                  |                                                                                                    |                                                                                                    |                                                                                                    |                               | Contradio Village  |
| there are a                            | THE DEPENDENT                                                                                                    | Aust Sugar                                                                                                    | Exections (                                                                                                    | -                                | Carl Dave In                                                                                                    | Casting                                                                                                    |                                                                                                    |                               |                    |
|                                        | Story of Campoon and a summer                                                                                                    |                                                                                                    |                                                                                                    |                                  |                                                                                                    |                                                                                                    | Fairbhe altro-                                                                                                    |                               |                    |
|                                        |                                                                                                    |                                                                                                    |                                                                                                    | and the second second            |                                                                                                    |                                                                                                    |                                                                                                    | THE MARY'S CONCERN.           | TALL A CALLER      |
| 1225                                   |                                                                                                    | land manned and service                                                                                                    | restaurity an its to                                                                                            | No opposite a second             |                                                                                                    |                                                                                                    |                                                                                                    | the second second in          |                    |
| 1111                                   | Anti Berghreatter                                                                                                    | Mir manage ave                                                                                                    |                                                                                                    | States and a second declarate    |                                                                                                    |                                                                                                    |                                                                                                    | tride period marking          |                    |
|                                        | and a second second at                                                                                                    | ALL MALFORD ALL<br>ALL PROVIDENT                                                                                                    | CONTRACTOR SN 10 14                                                                                             | The base by an annual            |                                                                                                    |                                                                                                    |                                                                                                    |                               |                    |
|                                        |                                                                                                    | Terms manufall and article                                                                                                    |                                                                                                    | the cost of the state weather    |                                                                                                    |                                                                                                    | antisticate of a                                                                                                    | tran and a set day of         |                    |
| A CONTRACTOR OF THE                    | Contraction of the second second second second second second second second second second second second second s                                                                                                    | CONTRACTOR DE LA CALENCIA DE LA CALENCIA DE LA CALE |                                                                                                    |                                  | preside hoteles and his residence in the second                                                                 |                                                                                                    |                                                                                                    |                               |                    |
| A K S S S                              |                                                                                                    |                                                                                                    |                                                                                                    | the same and some                |                                                                                                    | \$75.817.817.8276.508                                                                                                    | CONCERNING AND ADDRESS                                                                                                    | THE DECK AND DOT OF           |                    |
| Mar. 2                                 | Desire of the second                                                                                                    | White Manager & and b                                                                                                    |                                                                                                    | NAME AND ADDRESS OF TAXABLE      |                                                                                                    | COLORADO COLORADO                                                                                                    | ALA DESA DEC. 2 M                                                                                                    |                               |                    |
| 10 a. (1. a                            | DATE OF A COMPLEX AND A                                                                                                    |                                                                                                    |                                                                                                    | the state of the state           | Contraction of Contract                                                                                         | and the state of the state of t |                                                                                                    | total local caracter          |                    |
| ************************************** | Martin Manager 1                                                                                                    | terrest management wards and the                                                                                                    |                                                                                                    |                                  |                                                                                                    | and the second second se                                                                                                    | AND DESCRIPTION OF THE                                                                                                    | when we had a show such       |                    |
|                                        | Statute in large a substant have a                                                                                                    | term manner als brin                                                                                                    | and the state of a second                                                                                       | the solution at another          | #55_00C_0HB                                                                                                    | TO DO THE REAL PROPERTY OF                                                                                                    | and a second second sec | time many i manager           |                    |
| A 14 4 10 10                           | NALL PROPERTY.                                                                                                    |                                                                                                    |                                                                                                    |                                  | HIS_CDC_CTG                                                                                                    | CONTRACTOR POLICE                                                                                                    | 1-1-1-1-1-1-1-1-1-1-1-1-1-1-1-1-1-1-1-                                                                                                    |                               |                    |
| -                                      | The set in and it is adding                                                                                                    | beine marries and then                                                                                                    |                                                                                                    | the second second                | \$05_Core                                                                                                    | Contraction of the second                                                                                                    |                                                                                                    |                               |                    |
|                                        |                                                                                                    |                                                                                                    |                                                                                                    | AND AND A REAL BOOMS             | BILL BUD CHARACT                                                                                                | the second second second second second second second second second second second second second second second se                                                                                                    | 1.0 COP                                                                                                    |                               |                    |
| Section States                         | CONTRACTOR OF CONTRACTOR OF CONT                                                                                                    | NAMES OF TAXABLE PARTY OF TAXABLE AND ADDRESS OF TAXABLE PARTY.                                                                                                    | of the second second second second second second second second second second second second second second second | Colorisation and an experimental |                                                                                                    | Contraction of the Internet                                                                                                    |                                                                                                    | STATES OF THE OWNER WATCHING. | a little statement |
| a state                                | A SECTION AND ADDRESS AND ADDRESS ADDRESS ADDR | MALE BOARD COMPANY STATE                                                                                                    | could be the proof of the section of                                                                            | The TOP IS INC. MILLER           | PULL HATES TON CTO                                                                                              | A CONTRACTOR A                                                                                                    | and the strength of the                                                                                                    |                               |                    |
|                                        | SALA DAMAGE SALAN                                                                                                    | whole many and been                                                                                                    |                                                                                                    |                                  | Sandred - Printing & Bearmonthy                                                                                 | 34162 (3402) W 1                                                                                                    |                                                                                                    | title many another            | Indian Lar         |
|                                        | Story 2 with a second second                                                                                                    | Server of all and the server and the server of the server of the server  |                                                                                                    |                                  | BIDTL Promet A                                                                                                  | 0100000000                                                                                                    |                                                                                                    | THE DECKY MATERIA             |                    |
| and the second second                  | Cities Management                                                                                                    | Mit Bertisters                                                                                                    |                                                                                                    |                                  | WALL CONTRACT OF                                                                                                | Allow and the second second                                                                                                    |                                                                                                    | terms the ready ready         |                    |
|                                        |                                                                                                    |                                                                                                    |                                                                                                    | the state of the state           | State Same Provide and                                                                                          | and a second second second second second second second second second second second second second second second                                                                                                    | 101001010-0-0                                                                                                    | teres the starting            |                    |
|                                        |                                                                                                    |                                                                                                    |                                                                                                    |                                  |                                                                                                    |                                                                                                    |                                                                                                    |                               |                    |
|                                        |                                                                                                    |                                                                                                    |                                                                                                    |                                  |                                                                                                    | States and states and states and                                                                                                    |                                                                                                    |                               |                    |
|                                        |                                                                                                    |                                                                                                    |                                                                                                    |                                  |                                                                                                    |                                                                                                    |                                                                                                    |                               |                    |
|                                        |                                                                                                    |                                                                                                    |                                                                                                    |                                  |                                                                                                    |                                                                                                    |                                                                                                    |                               |                    |
|                                        |                                                                                                    |                                                                                                    |                                                                                                    |                                  |                                                                                                    |                                                                                                    |                                                                                                    |                               |                    |
|                                        |                                                                                                    |                                                                                                    |                                                                                                    | and a second a second a          | Ciliale                                                                                                    |                                                                                                    | A CONTRACT OF A CONTRACT OF A CONTRACT. CONTRACT OF A CONTRACT OF A CONTRACT OF A CONTRACT OF A CONTRACT. CONTRACT OF A CONTRACT OF A CONTRACT. CONTRACT OF A CONTRACT OF A CONTRACT OF A CONTRACT. CONTRACT OF A CONTRACT OF A CONTRACT OF A CONTRACT OF A CONTRACT. CONTRACT OF A CONTRACT OF A CONTRACT OF A CONTRACT. CONTRACT OF A CONTRACT OF A CONTRACT.  |                               |                    |
|                                        |                                                                                                    |                                                                                                    |                                                                                                    |                                  | CIICK                                                                                                    | send                                                                                                    |                                                                                                    |                               |                    |
|                                        |                                                                                                    |                                                                                                    |                                                                                                    |                                  | The second second second second second second second second second second second second second second second se | Production and the second second                                                                                                    |                                                                                                    |                               |                    |
|                                        |                                                                                                    |                                                                                                    |                                                                                                    | States and                       | CHCK                                                                                                    | sena                                                                                                    |                                                                                                    |                               |                    |
|                                        |                                                                                                    |                                                                                                    |                                                                                                    | <                                | Click                                                                                                    | send                                                                                                    | >                                                                                                    |                               |                    |

Figure 38: Manual SMS for Mains Failure

Now from this navigator we can choose our desired alarm from the list.

#### 2.34. Environmental All:

Send the manual sms (click right button ) for Environmental\_all sites after 2 hrs (if work order is not issued) to the particular zone.

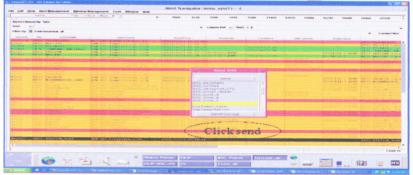

Figure 39: Page for Environmental all

Under the name of 'Environmental all' there is another template in INMS which contains work order not issued alarms.

#### 2.35. Intelligent Network (IN):

1. SCDP, Severe overload of SCP,Qos. Above alarms should be informed to the designated persons.

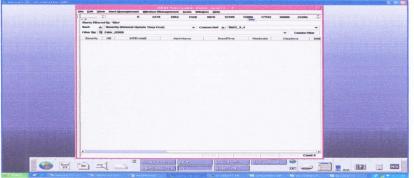

Figure 40: Alarm for IN(Intelligent Network)

'IN (Intelligent Networking)' is another important alarm. These alarms need to be informed to the designated persons.

#### 2.36. External\_all\_except Mains Failure:

Send the manual sms (click right button ) for External\_all\_except sites after 2 hrs (if work order is not issued) to the particular zone.

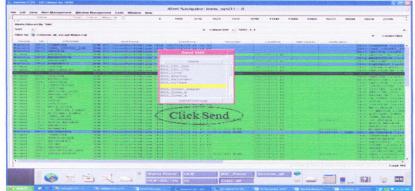

Figure 41: Alarm for External All

2.37. Opening Other Templates:

| An owner was a structure of the state of the structure of the structure of the structure of the structure of the                                                                                                    | And the second second | Station Colored | Contraction of the local division of the local division of the loc |          |               | CONTRACTOR OF | And in case of the | Contraction of the                       | COLUMN N |                                              | and the second second                                                                                          |                | 1000        | and the second second | Charles States | Designment of the  | 100    |
|----------------------------------------------------------------------------------------------------|-----------------------|-----------------|----------------------------------------------------------------------------------------------------|----------|---------------|---------------|--------------------|------------------------------------------|----------|----------------------------------------------|----------------------------------------------------------------------------------------------------|----------------|-------------|-----------------------|----------------|--------------------|--------|
| second prime and the Constant for Constant                                                                                                    |                       |                 |                                                                                                    |          |               |               |                    |                                          |          |                                              |                                                                                                    |                |             |                       |                |                    |        |
|                                                                                                    |                       |                 | Alashi                                                                                                    | N BACKLA | Stor, Sector  | N., 1918/41   | Party Street       | 1 (1 ( ) ( ) ( ) ( ) ( ) ( ) ( ) ( ) ( ) | 10000    | 11 18 19 19 19 19 19 19 19 19 19 19 19 19 19 | and the second                                                                                                 | 12/2002 01:222 | 1.12        | 10000000              | and the second | 10.000             | 100.00 |
| Lill Vana Anti Management Western Management Locis Medine II                                                                                                    |                       |                 |                                                                                                    |          |               |               |                    |                                          |          |                                              |                                                                                                    |                |             |                       |                |                    |        |
| Narray Tuna Colorad Mater M                                                                                                    |                       | 4.30%           | 2792                                                                                                    | 5 200    | 550.8         | 0.000         | 82576              | 4712                                     | ******   | 52564                                        | 13960                                                                                                    | 15.254         | 98752       | 101140                | *25.5.4        | 500.44             |        |
| aris tide colds "Ate"                                                                                                    |                       |                 |                                                                                                    |          |               |               |                    |                                          |          |                                              |                                                                                                    |                |             |                       |                |                    |        |
|                                                                                                    |                       |                 |                                                                                                    | _        | and the state | Constant of   |                    |                                          | -        |                                              | the second second second second second second second second second second second second second second second s | -              | Constant in | CONTRACTOR OF         | 1000000000     | Contraction of the | -      |
|                                                                                                    |                       |                 |                                                                                                    |          |               |               |                    |                                          |          |                                              |                                                                                                    |                |             | -                     |                |                    |        |
|                                                                                                    |                       |                 |                                                                                                    |          |               |               |                    |                                          |          |                                              |                                                                                                    |                |             |                       |                |                    | 1200   |
| Unit these dan't thereasers and the spectrum the spectrum to the second second se                                                                                                    | and a                 |                 |                                                                                                    |          |               |               |                    |                                          |          |                                              |                                                                                                    |                |             |                       |                |                    |        |
| Table Total Total Main # 1                                                                                                    |                       | 4.5mm           | 21100                                                                                                    |          | 109472        | 10000         | 10.3465            | 10.000                                   | pease    | 42582                                        | 4.50000                                                                                                    | #42.07W        | 4e77e       | 101/4                 | 496,77         | 200120             |        |
| area fillerand by Salar                                                                                                    |                       |                 |                                                                                                    |          |               |               |                    |                                          |          |                                              |                                                                                                    |                |             |                       |                |                    |        |
|                                                                                                    |                       |                 |                                                                                                    |          |               | -             |                    |                                          |          |                                              |                                                                                                    |                |             |                       |                |                    |        |
|                                                                                                    |                       |                 |                                                                                                    |          |               |               |                    |                                          |          |                                              |                                                                                                    |                |             |                       |                | Candral            | -      |
| Rue Mar 19 Bell' Julia                                                                                                    |                       |                 |                                                                                                    |          |               |               |                    |                                          |          |                                              |                                                                                                    |                |             |                       | n.             |                    |        |
| The second second secon |                       |                 |                                                                                                    |          |               |               |                    |                                          |          |                                              |                                                                                                    |                |             |                       | /              | 1.                 | -      |
| The second backward and been been been been been been been be                                                                                                    |                       |                 |                                                                                                    |          |               |               |                    |                                          |          |                                              |                                                                                                    |                |             | /                     |                |                    |        |
| Visionen RETOR A: the                                                                                                    |                       |                 |                                                                                                    |          |               |               |                    |                                          |          |                                              |                                                                                                    |                |             | /                     |                |                    |        |
| The second second secon |                       |                 |                                                                                                    |          |               |               |                    |                                          |          |                                              |                                                                                                    |                |             | /                     |                |                    |        |
| and an address of the second second s |                       |                 |                                                                                                    |          |               |               |                    |                                          |          |                                              |                                                                                                    |                |             | /                     |                |                    |        |
| 2 B Monaf lands a                                                                                                    |                       |                 |                                                                                                    |          |               |               |                    |                                          |          |                                              |                                                                                                    |                | /           |                       |                |                    |        |
|                                                                                                    |                       |                 |                                                                                                    |          |               |               | (                  | $\langle$                                | CII      | ck l                                         | nere<br>er te                                                                                                  | e fo           | or of       | es                    | -              | >                  |        |
|                                                                                                    |                       |                 |                                                                                                    |          |               |               |                    |                                          |          |                                              |                                                                                                    |                |             |                       |                |                    |        |
|                                                                                                    |                       |                 |                                                                                                    |          |               |               |                    |                                          |          |                                              |                                                                                                    |                |             |                       |                |                    |        |
|                                                                                                    |                       |                 |                                                                                                    |          |               |               |                    |                                          |          |                                              |                                                                                                    |                |             |                       |                |                    |        |
|                                                                                                    |                       |                 |                                                                                                    |          |               |               |                    |                                          |          |                                              |                                                                                                    |                |             |                       |                |                    |        |
|                                                                                                    |                       |                 |                                                                                                    |          |               |               |                    |                                          |          |                                              |                                                                                                    |                |             |                       |                |                    |        |
|                                                                                                    |                       |                 |                                                                                                    |          |               |               |                    |                                          |          |                                              |                                                                                                    |                |             |                       |                |                    |        |
|                                                                                                    |                       |                 |                                                                                                    |          |               |               |                    |                                          |          |                                              |                                                                                                    |                |             |                       |                |                    |        |
|                                                                                                    |                       |                 |                                                                                                    |          |               |               |                    |                                          |          |                                              |                                                                                                    |                |             |                       |                |                    |        |
|                                                                                                    |                       |                 |                                                                                                    |          |               |               |                    |                                          |          |                                              |                                                                                                    |                |             |                       |                |                    |        |
|                                                                                                    |                       |                 |                                                                                                    |          |               |               |                    |                                          |          |                                              |                                                                                                    |                |             |                       |                |                    |        |
|                                                                                                    |                       |                 |                                                                                                    |          |               |               |                    |                                          |          |                                              |                                                                                                    |                |             |                       |                |                    |        |
|                                                                                                    |                       |                 |                                                                                                    |          |               |               |                    |                                          |          |                                              |                                                                                                    |                |             |                       |                |                    |        |
|                                                                                                    |                       |                 |                                                                                                    |          |               |               |                    |                                          |          |                                              |                                                                                                    |                |             |                       |                |                    |        |
|                                                                                                    |                       |                 |                                                                                                    |          |               |               |                    |                                          |          |                                              |                                                                                                    |                |             |                       |                |                    |        |
|                                                                                                    |                       |                 |                                                                                                    |          |               |               |                    |                                          |          |                                              |                                                                                                    |                |             |                       |                |                    |        |
|                                                                                                    |                       |                 |                                                                                                    |          |               |               |                    |                                          |          |                                              |                                                                                                    |                |             |                       |                |                    |        |
|                                                                                                    |                       |                 |                                                                                                    |          |               |               |                    |                                          |          |                                              |                                                                                                    |                |             |                       |                |                    |        |
|                                                                                                    |                       |                 |                                                                                                    |          |               |               |                    |                                          |          |                                              |                                                                                                    |                |             |                       |                |                    |        |

**Figure 42: Other Templates** 

There are other templates in the navigator. The arrow sign is the place where one can find the other templates.

## 2.38. BSC\_POWER, IMP\_HOP & IN:

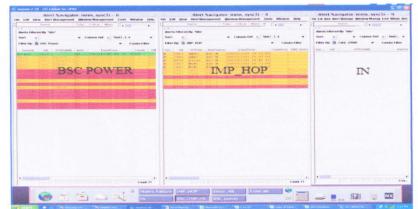

Figure 43: Accumulate three pages in Screen

The procedure to open all the templates is shown here. They are included under the template of "BSC Power, IMP HOP and IN".

2.39. Creating log for Long pending Power issues:

|                                    |                 |                                                                                              | Shift Person: Mi                                                                                                    | oinWhalid                                                                                     | Ehift: Night                                                                                                    | Date: 16/07/                      | 2005 Slot: Power                                                                                                    |
|------------------------------------|-----------------|----------------------------------------------------------------------------------------------|----------------------------------------------------------------------------------------------------|-----------------------------------------------------------------------------------------------|----------------------------------------------------------------------------------------------------|-----------------------------------|----------------------------------------------------------------------------------------------------|
| Vendors                            | Zone            | 810                                                                                          | IBT & Nam a                                                                                                    | Time of Power<br>Outsge                                                                       | Date of Power<br>Outage                                                                                           | Total Power<br>Outage 10<br>hours | Remarks                                                                                                    |
| REPORTED I                         |                 | 128.15                                                                                       | KLIRIL_Z                                                                                                    | 13:23                                                                                         | 74 Jul 09                                                                                                    |                                   |                                                                                                    |
|                                    | aloute the      | 0805                                                                                         |                                                                                                    |                                                                                               |                                                                                                    |                                   |                                                                                                    |
| ALCATE                             | 2.0<br>         | 0894<br>0894<br>0894<br>0862<br>0863<br>0863<br>0863<br>0863<br>0863<br>0863<br>0863<br>0863 | Diskeshwari RoshaP)<br>Boubi Islambagh(RM)<br>Kachor BKB(MP)<br>Kachor BKB(MP)<br>North ChasaragMP)<br>Char Habran gar(RP)<br>Gopa HtMI F)<br>Scient Robert F)<br>Scient Robert F)<br>Scient Robert F)<br>Scient Robert F)<br>Barry Islama Scient F)<br>Turk tot Barry RP) | 8 55<br>14 36<br>10 42<br>13 37<br>11 30<br>22 34<br>5: 58<br>0 13<br>25 59<br>14 33<br>16 57 | 14-Jul-09<br>14-Jul-09<br>14-Jul-09<br>14-Jul-09<br>14-Jul-09<br>14-Jul-09<br>13-Jul-09<br>13-Jul-00<br>13-Jul-00 | 2                                 | Alto mil Change<br>Alto mil Change<br>Alto mil Change<br>Million Change<br>Million Million (1997)<br>Million Million (1997)<br>Million Million (1997)<br>Million (1997)<br>Mil |
| Planel                             |                 | C855                                                                                         | Biruk(MF)<br>Falgunka m(RF_181V)<br>OCS_5huser Her(MF)<br>KCI Har(RF)                                                                                                    | 18:13<br>7:21<br>23:49<br>19:03                                                               | 16-Jul-09<br>15-Jul-09<br>13-Jul-09                                                                               |                                   |                                                                                                    |
|                                    | ST 9            | 0802<br>0877<br>0877                                                                         | Andikot<br>Manikehar_1800<br>Chatlakandi_1800                                                                                                    | 13:37<br>0:19<br>11:30                                                                        | 15-Jul-09<br>15-Jul-09<br>9-Jul-0                                                                                 | 1                                 |                                                                                                    |
| Still<br>Pending<br>Newly<br>added | 10-10<br>1<br>6 | 8827<br>6857                                                                                 | Parirkhak 25m Land<br>Shitha pur                                                                                                    | 18:48<br>16:40                                                                                | 60-lut-61<br>90-lut-51                                                                                            | 2                                 | · · · · · · · · · · · · · · · · · · ·                                                                                                    |
| cleared                            | 80              |                                                                                              |                                                                                                    |                                                                                               | Total                                                                                                    | 7                                 | Update at 05:00_17/07/2009: Power outage for more than 10<br>hours: Total=7, DHK=41Z, D=41, KHL=2, CDC, CTG=1,                                                                                                    |

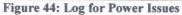

Create a proper list of long pending (more than 10 hrs) power issues and mail to next roster person & C.C. to Manager & NOC TECH assigned person.

2.40. Give mail with pending power issues to next Roster Person:

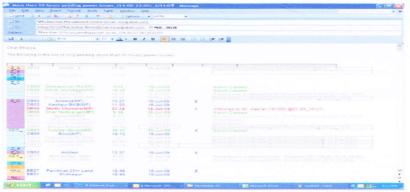

Figure 45: Mail file to the next Roster Person

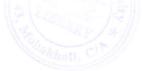

2.41. Send update summary sms for long pending power problem:

| SMS<br>ct a recipient and enter your message text.              |
|-----------------------------------------------------------------|
|                                                                 |
| ct a recipient and enter your message text.                     |
| riginator 8801817181201 🛩                                       |
| redits Left: Unlimited                                          |
| hoose template:                                                 |
| inoose template 💉                                               |
| essage text:                                                    |
| ains_Failura:RAJ:RB72:Nondigram/10:11,RB35:Mondo<br>: Hat/15:45 |
| essage Length: 72                                               |
| umber of SNS messages:                                          |
| eferred delivery time: 2009-08-02 18:48                         |
|                                                                 |
| 1 C & L 4 0 0                                                   |

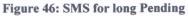

Now before leaving and from the HANDOVER we sent update sms to the respective zone using this site.

2.42. Other Activities:

- Alarm updates (through the INMS) and any other irregularity are informed to NOC support, which are followed strictly.
- Convey all messages to the next assigned person of any major issues.

2.43. Handover these documents to next roster person by mail:

| Handover Log, N                                                                                                    | IOC Surveillance |             |
|----------------------------------------------------------------------------------------------------|------------------|-------------|
| lame: Moin/Whalid                                                                                                    |                  |             |
| Shift: Night                                                                                                    |                  |             |
| Date: 16/07/2009                                                                                                    |                  |             |
| Slot: Power                                                                                                    |                  |             |
| Sent SM S                                                                                                    | SentTime         | Recipient(s |
| Reminider Malina Failure Z. D. 0852 Andikot/13:37.<br>Reminider_Malina_Failure:RHL 8827:Parirkhak 25m Land/15:45.8857:                   | 7/16/09 22:43    | Z D         |
| Remin der_Malina_Pallüre:RHL 8827:Panirkhak 26m Land/18:48.8857:<br>Bhikhapur/16:40                                                      | 7/16/08 22:44    | KHL         |
| Remin der Maina, Failure RAJ:RE41:Firat Gate/15:05.RE35:Bateshon/15:35.<br>(aharol/15:35: Pakerhat/15:35.                                | 7/16/09 22:48    | RAJ         |
| Reminider_Mains_Failure:Z_C:DE45:Alampur/18:21.DE03:Kaphpur BKE/11:30                                                                    | 7/16/09 22:51    | z_c         |
| Reminder, Mains, Pallure Z, D, D655 North Chasera 22, 34, 14/7.                                                                          | 7/16/09 22:54    | 2.0         |
| Reminider Maina Failure CDC, CTG: CB 55; Biruli/13:13.                                                                                   | 7/16/09 22:58    | CDC_CTG     |
| Reminider_Mains_Failure Z_C: DB50: Anarkoli_lbs/14:57.                                                                                   | 7/18/09 23:08    | z_c         |
| Natunbag h+1800/14:57.                                                                                                    | 7/16/09 23:09    | ZA          |
| Reminder Mains Failure Z A: DE16, Gausia, 1800/13:59.<br>Reminder_Mains_Failure(IMF HUB):Z_C: Natunbagh+1800/14:57, DE04:                |                  |             |
| Bandura/19:57                                                                                                    | 7/16/09 23:15    | z_c         |
| Rammin dar, Maina, Failure (MFHUB)<br>CDC_CTG-CBSFGaye shpur/20.46.CB97.Chatarpara/20.16.CB75.<br>Brebarhas 19.50.CB95.Amish apur/19.44. | 7/16/09 23 20    | CDC_CTG     |
| Remnider, Mainz, Failure(IMP, HUB), KHL BB 57 Babulgan, D. College, 19:05.                                                               | 7/16/09 23 22    | KHL         |
| Reminder_Mains_Failure(IMP_HUB):DB71: Durgapur: 19:50, Barhatta/20:57.                                                                   | 7/16/09 23:24    | Z_B         |
| Reminder WaterImmersed                                                                                                    |                  |             |
| Alarm: CDC_DHK:Nabiabad_Muradour/12:43(13/07/09)                                                                                         | 7/18/09 23:58    | CDC_DHK     |
| Reminder, Over Temperature Alarm Z_0.0833.8 tohar/15:05                                                                                  | 7/16/08 23:56    | 20          |
| Reminider Malina Failure:Z D:DB52:Andikot/13:37, DB53: Radhagani/19:17.                                                                  | 7/17/09 2:22     | 2.0         |
| Reminder Mains Failure Z 8: D871: Islampur/21.55, Bowla 25m Land/22.05.                                                                  | 7/17/09 2:20     | 2.6         |

Figure 47: Handover for Next Roster Persons

HANDOVER is another report to be given to the next roster person.

|                                       | Station of                                                                                                    |                | art & Hame               | Time of Power | Date of Power | Total Power<br>Outage 10<br>hours | Remarks                                                                                                    |
|---------------------------------------|----------------------------------------------------------------------------------------------------|----------------|--------------------------|---------------|---------------|-----------------------------------|----------------------------------------------------------------------------------------------------|
| /endore                               | Zone                                                                                                    | BSC            | ET S TANKS               | Creste        | Comp          | nours                             |                                                                                                    |
| and the second second                 |                                                                                                    | 110110         | HURL 7                   | 12.31         |               |                                   |                                                                                                    |
| RCEERIE                               | 1.5-8                                                                                                    |                |                          |               |               |                                   |                                                                                                    |
|                                       | 2.6                                                                                                    | 0500           |                          |               |               |                                   |                                                                                                    |
| LCAYNE.                               | 120                                                                                                    |                |                          |               | 10-001-012    |                                   | Alarm Cleared<br>Alarm Cleared<br>Control Control (1970) (2010) (2010) (2010) (2010)<br>Control Control (2010) (2010) (2010 |
| Station and Day                       |                                                                                                    | 0894           |                          |               |               |                                   | False storm condensed by b                                                                                                    |
|                                       |                                                                                                    | 0094           |                          |               |               |                                   |                                                                                                    |
|                                       |                                                                                                    | 1.756.214      |                          |               | 10-101-09     | 2                                 |                                                                                                    |
| Commentaria in commentaria            | 120                                                                                                    | DB02           |                          | 13 37         | 18-Jul-09     |                                   | Informed to Mr. Hear et (181350 @21 25_10/07)                                                                                                    |
| and in family of the Residence        | - and the second                                                                                                    | D803           |                          | 22:34         | 14-341-00     | 4                                 | Informed to Mr. Hezret (Terstore                                                                                                    |
|                                       | - Canal States of Longie                                                                                                    | 136568         | North Chasara(MF)        | 9:55          |               |                                   | Alarm Cleared<br>False Alar in cash formed by Mr. Mohlo menches (20, 20, 20, 20, 27)                                                                                                    |
|                                       |                                                                                                    | 0866           |                          |               |               |                                   |                                                                                                    |
|                                       | I STREET, STREET, STRE | 10020          |                          |               |               |                                   |                                                                                                    |
| and in famous and the state of        | Aligness and a surgery                                                                                                    | 10000          |                          |               |               |                                   |                                                                                                    |
|                                       | and the second second                                                                                                    | 0.000          |                          |               |               | 3                                 | Charm Cleaves                                                                                                    |
| Caller & Society, Sciences, Scientist |                                                                                                    | 100007         | Date pla is an aver (RP) | 15 07         | 15.341-00     | 1                                 | August and a second and a second and a second a second a second a second a second a second a second a second a                                                                                                    |
|                                       | 1000                                                                                                    | C867           | Biruli(MF)               | 10:13         | 10-Jul-09     |                                   |                                                                                                    |
| ALL PROPERTY AND ADDRESS OF           |                                                                                                    |                |                          |               |               |                                   |                                                                                                    |
|                                       |                                                                                                    | CASTA          |                          |               | 20-Just-02    |                                   |                                                                                                    |
|                                       |                                                                                                    | C.33.1.9       |                          |               |               |                                   |                                                                                                    |
| and the second second                 |                                                                                                    |                |                          |               | 10-Jul-09     | 1                                 |                                                                                                    |
| 一日日本の東上                               | and the second                                                                                                    | 0862           | Andihot                  | 13:37         |               |                                   |                                                                                                    |
|                                       | - Sand                                                                                                    |                |                          |               |               |                                   |                                                                                                    |
|                                       | To Take a                                                                                                    | and the second |                          |               |               |                                   |                                                                                                    |
|                                       | C CT O                                                                                                    |                |                          |               |               |                                   |                                                                                                    |
|                                       | And the state of the state of the                                                                                                    |                |                          | 18:45         | 15-Jul-09     | 2                                 |                                                                                                    |
|                                       |                                                                                                    | BB27           | Parirkhak 25m Land       | 16:40         | 10-Jul-09     |                                   |                                                                                                    |
|                                       |                                                                                                    |                | Shikhapur                | 10.40         |               |                                   |                                                                                                    |
|                                       | ALC: NO.                                                                                                    |                |                          |               |               |                                   |                                                                                                    |
| Still                                 | -                                                                                                    |                |                          |               |               |                                   |                                                                                                    |
| Panding                               |                                                                                                    | 1              |                          |               |               |                                   | to a second second second second second second second second second second second second second second second s                                                                                                    |
| Newly                                 |                                                                                                    |                |                          |               |               |                                   | Update at 06:00_17/07/2008: Power outage for more than 10                                                                                                    |
| added                                 |                                                                                                    |                |                          |               |               | 7                                 | hours: Total=7, DHK-4/2, D+4), KHL-2, CDC, CTQ=1.                                                                                                    |
| False Alar                            |                                                                                                    |                |                          |               | Total         |                                   |                                                                                                    |
|                                       | 10                                                                                                    |                |                          |               |               |                                   |                                                                                                    |

Figure 48: Long Pending for Next Roster Persons And the Long Pending Alarms.

Department of Electrical and Electronic Engineering, East West University

36

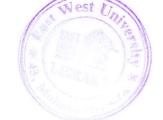

- 2.44. SAP (System Application Process) Software Work
- 2.45. SAP Log in:

|             | 2 4 4 4 4 4 4 4 4 4 4 4 4 4 4 4 4 4 4 4 |                |                            |
|-------------|-----------------------------------------|----------------|----------------------------|
| AP          |                                         |                |                            |
| WW PAGEWIIC |                                         |                |                            |
|             |                                         |                |                            |
|             |                                         |                |                            |
| ort thu     | The same sugarantees and                |                |                            |
| 101         | to portisents \$5.0 error               |                |                            |
| transmit    | Descepture Rysbers Tenar                | Logon          |                            |
|             | Opensky and t                           | ()             |                            |
| r classes   | 10 Oult:                                |                |                            |
|             |                                         |                |                            |
|             |                                         |                |                            |
|             |                                         |                |                            |
|             |                                         | Promber -      |                            |
|             |                                         | Sapras.        |                            |
|             |                                         | Hars-Definer   |                            |
|             |                                         | Churnus No 11. |                            |
|             | L                                       | E-slate tern_  |                            |
|             | "or help, press "                       |                |                            |
|             |                                         |                |                            |
|             |                                         |                |                            |
|             |                                         |                |                            |
|             |                                         |                |                            |
|             |                                         |                |                            |
|             |                                         |                |                            |
|             |                                         |                | PRO () (000) TH BAPPRO OMP |
|             |                                         |                |                            |

Figure 49: SAP Logging Page

SAP software is used to record alarm that happens in every slot for POWER and SITE DOWN. Here we issue work order for affected site and if a terminal goes down we issue work order for every BSC under that BTS. Now before we proceed we need to log in to the software, then we select production and then click log in.

2.46. SAP entry of Username and Password:

|                                                                                                    |           |       | SAP                                 |
|----------------------------------------------------------------------------------------------------|-----------|-------|-------------------------------------|
| User Dystem Lielp                                                                                                    |           | 20 CB | and the second second second second |
| AP                                                                                                    |           |       |                                     |
| browseed wer                                                                                                    |           |       |                                     |
|                                                                                                    |           |       |                                     |
| lient                                                                                                    | 558       |       |                                     |
|                                                                                                    | sahfuzB44 |       |                                     |
| between                                                                                                    |           |       |                                     |
|                                                                                                    |           |       |                                     |
| anguage                                                                                                    |           |       |                                     |
|                                                                                                    |           |       |                                     |
|                                                                                                    |           |       |                                     |
|                                                                                                    |           |       |                                     |
|                                                                                                    |           |       |                                     |
|                                                                                                    |           |       |                                     |
|                                                                                                    |           |       |                                     |
|                                                                                                    |           |       |                                     |
|                                                                                                    |           |       |                                     |
|                                                                                                    |           |       |                                     |
|                                                                                                    |           |       |                                     |
|                                                                                                    |           |       |                                     |
|                                                                                                    |           |       |                                     |
|                                                                                                    |           |       |                                     |
|                                                                                                    |           |       | PRD (1) (000) HE BAPPRD OVR         |
| and the second second s |           |       |                                     |

Figure 50: Username and Password Entering Page After that we enter username and password for logging in.

2.47. Next step in SAP entry:

| SAP Easy Access                                                                                                    |  |  |
|----------------------------------------------------------------------------------------------------|--|--|
| 0 5 5 9 6 /                                                                                                    |  |  |
| Constantial     Constantial     Constantia     Constantia     Constantia     Constantia     Constantial |  |  |

Figure 51: Choosing Create order iw21

Then this page shows up. Where we have to choose 'Create order\_iw21'.

2.48. Entering of BSC Data:

| 8          |                            |                  |                             |
|------------|----------------------------|------------------|-----------------------------|
| reate      | Order: Initial Screen      |                  |                             |
| leader det |                            |                  |                             |
|            |                            |                  |                             |
| order Type | PH05                       |                  |                             |
| riority    | Critical                   |                  |                             |
| unc. Loc.  | CHTG - LMNZ - 528 - 8988 0 | 10.<br>11.07     |                             |
| quipment   | CHTO-CHTO-LMNZ-bts-0900    | 200<br>Ang<br>60 |                             |
| ing plant  |                            |                  |                             |
|            |                            |                  |                             |
| eference   |                            |                  |                             |
| rder       |                            |                  |                             |
|            |                            |                  |                             |
|            |                            |                  |                             |
|            |                            |                  |                             |
|            |                            |                  |                             |
|            |                            |                  |                             |
|            |                            |                  |                             |
|            |                            |                  |                             |
|            |                            |                  |                             |
|            |                            |                  |                             |
|            |                            |                  |                             |
|            |                            |                  |                             |
|            |                            |                  |                             |
|            |                            |                  |                             |
|            |                            |                  |                             |
|            |                            |                  |                             |
|            |                            |                  |                             |
|            |                            |                  |                             |
|            |                            |                  |                             |
|            |                            |                  |                             |
|            |                            |                  |                             |
|            |                            |                  | PRD (1) (550) BE SAPPRO OVE |

Figure 52: Selecting BSC's of 900 or 1800

Now we give order type PM05, to identify alarms of critical priority. Finally identify whether this is 900 or 1800 BSC's.

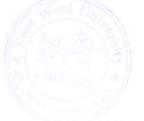

2.49. Entering site info's:

| 3                                                                                                |                                       |                          | A 000                             | 0                         |              |                   |        |  |              |                 |
|--------------------------------------------------------------------------------------------------|---------------------------------------|--------------------------|-----------------------------------|---------------------------|--------------|-------------------|--------|--|--------------|-----------------|
| T Cre                                                                                            |                                       |                          | m Mainten                         |                           |              |                   |        |  |              |                 |
|                                                                                                  |                                       |                          | PO                                |                           |              |                   |        |  |              |                 |
|                                                                                                  |                                       |                          |                                   |                           |              |                   | BDT    |  |              |                 |
| PlannerOrp<br>Mn.wk.ctr<br>User respo                                                            |                                       |                          | Regional Operati                  | -                         | PMActType    | BHO Breakdown     | rna _  |  |              |                 |
|                                                                                                  |                                       |                          |                                   |                           | Address      |                   | D.     |  |              |                 |
| Dates<br>Bac start                                                                               | 84 88 2889 1                          |                          | Priority                          | Critical                  |              |                   | 2      |  |              |                 |
| Besic fin.                                                                                       | 65.08.2069 1                          |                          |                                   |                           |              |                   |        |  |              |                 |
| Sched@tart                                                                                       |                                       | 00 00                    | Act start<br>Actual and           |                           | 00:00        |                   |        |  |              |                 |
| Sched.Fin.<br>SchedType                                                                          | Forwards in tin                       |                          | RefDate                           |                           | -0.00        | Automat sched     |        |  |              |                 |
| Rel view                                                                                         | Predecessor                           |                          | Start in past                     |                           | 50           | Exact breaks      |        |  |              |                 |
| Version                                                                                          | . competential                        |                          | Adjust dates                      |                           | 2            | Cap. regmts       |        |  |              |                 |
| Func. Loc.<br>Equipment                                                                          | CHTG-CHTG-LI                          |                          |                                   |                           |              |                   | 10 (S) |  |              |                 |
|                                                                                                  |                                       |                          |                                   |                           |              |                   |        |  |              |                 |
| MORALD                                                                                           | Darria                                | ge                       | Note dates                        |                           |              |                   |        |  |              |                 |
| Malf.start                                                                                       |                                       | 10.82                    |                                   | Breakdow                  | wn           |                   |        |  |              |                 |
| Maif.start                                                                                       |                                       |                          | 2.45                              | _] Breakdown<br>Breakdown |              | н                 |        |  |              |                 |
| Maif.start<br>MaifEnd                                                                            | 04.08.2089                            | 10 82                    | 2.45                              |                           | dur.         |                   |        |  |              |                 |
| Maif.start<br>MaifEnd<br>First operation                                                         | 04.00.2009<br>on                      | 10 82<br>00 84           | 2 45 L<br>0 00 9                  | Breakdown                 | dur.<br>Celo | ry Calculate work |        |  |              |                 |
| Malf.start<br>MalfEnd<br>First operation<br>Operation<br>WikCts/Pint                             | 04.08.2089                            | 10 82<br>00 06           | 2:45 E<br>0:00 S<br>Clatikany PR6 | Breakdown<br>81 Acty Ty   | dur.<br>Coka | ry Calculate work |        |  |              |                 |
| Maif.start<br>MalfEnd<br>First operation<br>Operation<br>WeCtuPint<br>Work durth                 | 04.00.2009<br>on                      | 10 82<br>00 84           | 2 45 L<br>0 00 9                  | Breakdown                 | dur.<br>Coka | ry Calculate work |        |  |              |                 |
| Maif.start<br>MalfEnd<br>First operatio<br>Operation<br>WikCtuPint<br>Work durth                 | 04.00.2009<br>on                      | 10 82<br>00 06           | 2:45 E<br>0:00 S<br>Clatikany PR6 | Breakdown<br>81 Acty Ty   | dur.<br>Coka | ry Calculate work |        |  |              |                 |
| Maif.start<br>MaifEnd<br>First operation                                                         | 04.00.2009<br>on                      | 10 82<br>00 06           | 2:45 E<br>0:00 S<br>Clatikany PR6 | Breakdown<br>81 Acty Ty   | dur.<br>Coka | ry Calculate work |        |  |              |                 |
| Maif.start<br>MaifEnd<br>Pirst operation<br>Operation<br>Wiscbs/Pint<br>Work durth<br>Person. no | 04.08.2909<br>on<br><u>CIG ERIC</u> / | 10 82<br>00 86<br>9900 N | 2:45 E<br>0:00 S<br>Clatikany PR6 | 81 Acty Ty<br>Oprin       | dur.<br>Coka | ry Calculate work |        |  | PRD (1) (558 | D) FRI BAPPRO O |

Figure 53: Providing site Info

Here we enter the info's for the affected site i.e., time it was down and it's up again etc.

## 2.50. Preparing object list:

| ler Edit Goto Extras Eng                 |                       |              |                     |                              |                  |              | SAP                                                                                                    |
|------------------------------------------|-----------------------|--------------|---------------------|------------------------------|------------------|--------------|----------------------------------------------------------------------------------------------------|
| ei Edit Goto Estada Entr                 |                       |              |                     |                              |                  |              |                                                                                                    |
| Create Breakdow                          |                       |              |                     |                              |                  |              |                                                                                                    |
|                                          |                       |              |                     |                              |                  |              |                                                                                                    |
| PR05 10000000000000                      |                       |              | 2                   |                              |                  |              |                                                                                                    |
| 11a Ronz11 BTS under CB88                | was down from 80:84 t | 0 89:11 ON 8 | 3/87/89.            |                              |                  |              |                                                                                                    |
| entime: 8 hr 07 min.                     |                       |              |                     |                              |                  |              |                                                                                                    |
| scription: Power Failure                 | To (Bhoub)            |              |                     |                              |                  |              |                                                                                                    |
|                                          |                       |              |                     |                              |                  |              |                                                                                                    |
| Status CRTD MANC MTUP                    |                       | CRE CRE      | 4                   | 2                            |                  |              |                                                                                                    |
|                                          |                       |              |                     |                              |                  |              |                                                                                                    |
| Contraction of the local division of the | Contraction Contra    | Bashias      | Addit Dat           | a Location Plannin           | a Control        |              |                                                                                                    |
| HeaderData Operations                    | Components Costa      | Partner      | Addit Dat           | a Location Ptennin           | g Control        |              | and the second second sec |
| bject List                               | NUMBER OF STREET      |              |                     | and the second second second | g Control        | Notification | N. Desc                                                                                                    |
| bjert List<br>Sort Renal no. Material    | Components Costa      |              | Equipment descriptn | Funct Location               | NAME OF COMPANY  |              | N. Desc                                                                                                    |
| bjert List<br>Sort Renal no. Material    | NUMBER OF STREET      |              |                     | Funct Location               | FunctLocDescrip. |              |                                                                                                    |
| bjert List<br>Sort Renal no. Material    | NUMBER OF STREET      |              |                     | Funct Location               | FunctLocDescrip. |              |                                                                                                    |
| bjert List<br>Sort Renal no. Material    | NUMBER OF STREET      |              |                     | Funct Location               | FunctLocDescrip. |              |                                                                                                    |
| bjert List<br>Sort Renal no. Material    | NUMBER OF STREET      |              |                     | Funct Location               | FunctLocDescrip. |              |                                                                                                    |
| bjert List<br>Sort Renal no. Material    | NUMBER OF STREET      |              |                     | Funct Location               | FunctLocDescrip. |              |                                                                                                    |
| bjert List<br>Sort Renal no. Material    | NUMBER OF STREET      |              |                     | Funct Location               | FunctLocDescrip. |              |                                                                                                    |
| bjert List<br>Sort Renal no. Material    | NUMBER OF STREET      |              |                     | Funct Location               | FunctLocDescrip. |              |                                                                                                    |
| bjert List<br>Sort Renal no. Material    | NUMBER OF STREET      |              |                     | Funct Location               | FunctLocDescrip. |              |                                                                                                    |
| Seer List                                | NUMBER OF STREET      |              |                     | Funct Location               | FunctLocDescrip. |              |                                                                                                    |
| bjert List<br>Sort Renal no. Material    | Material description  | Equipment    | Equipment deacriph  | Funct Location               | FunctLocDescrip. |              | ••                                                                                                    |

#### Figure 54: Object List

Now at the very last stage we have to enter the object for the site down and then click save. Then the issued work order will be shown on the lower left side of the screen.

## 2.51. Preparing mail:

|       | Hom   | e Inse               | n Pege                   | Layout Pormulas Da            | ta Review View     |                                  |                                                |          |                          |                           |
|-------|-------|----------------------|--------------------------|-------------------------------|--------------------|----------------------------------|------------------------------------------------|----------|--------------------------|---------------------------|
| este  | * ? * | Arial<br>B Z         | - 10<br>U - U            |                               | General General    | Format                           | tional Pormat<br>ting - as Table - 1<br>Styles |          | Delete                   |                           |
|       | D7    |                      | - (                      | To Patiliihap                 |                    |                                  |                                                |          |                          |                           |
|       |       | 8                    | 6                        | 0                             |                    |                                  |                                                | н        |                          |                           |
| Nar   |       | Date                 | Topis<br>SAP<br>entry of |                               |                    |                                  |                                                |          |                          |                           |
| Wha   | alid  | 6/2/2009             | the cleared alarms.      |                               |                    |                                  |                                                |          |                          |                           |
| Seria | I No  | WO No.               | BSC                      | Site Name                     | Specific Problem   | Event Time                       | ClearTime                                      | Duration | Reason                   | Corrective<br>Maintenance |
| 4     |       | 51171101             | Dect                     | Gosinga                       | Long Time STS Down | 5/81/2009 19:09                  | 6/1/2009 11:45                                 | 16.36    | Loose connection at RBLT | Menuel                    |
| -     | 2     | 51171105             | C804                     | Panwalapara-1000              | Long Time 875 Down | 6/1/2009 0.25                    | 6/1/2009 9:41                                  | 9.18     | Power problem            | Manual                    |
|       | 1     | 51171105             | 0808                     | Razabari_Bazar                | Long Time 815 Down | 11:55 9005\16\2                  | 6/1/2009 9:18                                  | 11/17    | Power problem            | Menuel                    |
| 4     |       | 51171110             | D804                     | Pathijheo                     | Long Time STS Down | 6/1/2009 7:02                    | 6/1/2009 8:51                                  | 1:49     | Power problem            | Menual                    |
|       | £     | 51171112             | C847                     | Bonorupa_RA+1800              | Long Time STS Down | 5/81/2009 23:20                  | 6/1/2009 8:01                                  | 8:41     | Power problem            | Menuel                    |
|       | 5     | 51171186             | C825                     | DCS_SHAMLAPUR                 | LAPD_OML alarm     | 6/2/2009 15 51                   | 6/2/2009 18:52                                 | 0.00     | Fluctuation              | Auto                      |
| 0 7   |       | 51171189             | C825                     | DCS_SHAMLAFUR                 | LAPD_ONL BIRCO     | 6/2/2009 18:49                   | 6/2/2009 18:51                                 | 0.01     | Fluctuation              | AUTO                      |
| 1 8   |       | 51171191             | C825                     | DC5_TERNAP                    | LAPD_OML alarm     | 6/2/2009 18:49                   | 6/2/2009 18:52                                 | 0.02     | Fluctuation              | Auto                      |
| 2 5   |       | 51171196             | C825                     | KHONKAR_PARA                  | LAPD_ONL alerm     | 6/2/2009 18:49                   | 6/2/2009 18:52                                 | 0:02     | Fluctuetion              | Auto                      |
| 3 1   |       | 51171201             | C825                     | PALONGKHALI                   | LAPD_ONL alarm     | 6/2/2009 18:49                   | 6/2/2009 18:52                                 | 0:02     | P uctuation              | Auto                      |
| 4 1   |       | 51171205             | C825                     | SABRANG                       | LAPD_ONL # Imm     | 6/2/2009 18:51                   | 6/2/2009 18:52                                 | 0:00     | Fluctuation              | Auto                      |
| 5 1   |       | \$1171206            | CB25                     | SABRANG                       | LAPD_OML alarm     | 6/2/2009 18:49                   | 6/2/2009 18:51                                 | 0:03     | Fluctuation              | Auto                      |
| 6 1   |       | 51171209             | C825                     | SHAH_PORIR_DIP                | LAPD_OML alarm     | 6/2/2009 18:49                   | 6/2/2009 18:52                                 |          | Fluctuation              | Auto                      |
|       |       | \$1171210            | C825                     | SHAMLAPUR                     | LAPD_OML alarm     | 6/2/2009 18:51                   | 6/2/2009 18:52                                 | 0:00     | Fluctuation              | Auto                      |
| 8 1   |       | 51171211<br>51171212 | C825<br>C825             | SHAMLAPUR<br>ST_MARTIN_ISLAND | LAPD_OML elerm     | 6/2/2009 18:49<br>6/2/2009 18:49 | 6/2/2009 18:31<br>6/2/2009 18:32               | 0:01     | Fluctuation              | Auto                      |
| 2 2   | •     | 51171212             | 0825                     |                               | LAPD_OML elarm     | 6/2/2009 18.49                   | 6/2/2009 18:52                                 | 0.02     | Plottoetion              | AUto                      |
|       | 6 K   | heet1                | sheet2 5                 | sheet3                        |                    |                                  |                                                |          |                          |                           |

#### Figure 55: Mailling Excell File

The format for sending mails for SAP is shown below. Suppose in long time BTS down we get 1 work order and then rest will be on that work order and for single BTS down we have a work order for one site. Now we attached this file to designated persons.

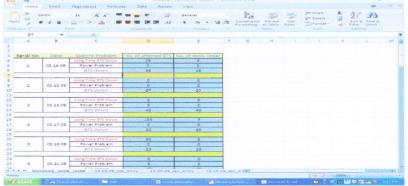

#### Figure 56: Weekly Mailling Excell File

This is the summary of the total work done for a month. We had to add those file in one excel file to mail them to designated persons.

#### 2.52. Complaint Management Unit (CMU)

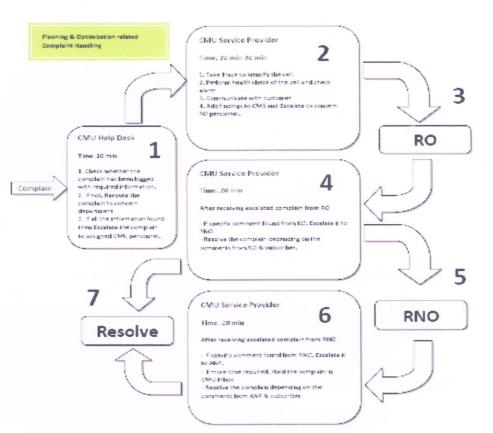

Figure 57: Procedure of CMU's Work Done

Here we maintain some procedure to help our client in the problems they faced in using SIM for talking, using internet or any other reason. If a client informs us that they are facing any kind of problem we try to resolve them from CMU.

#### 7.2Procedure of IN related complaint Handling COMPLAINTS CATEGORY

These are the major problems that a customer feels while using the cell phone

Call Drop Call Congestion No Coverage Poor Coverage Voice Distortion (Broken/Metallic Sound during Call)

Department of Electrical and Electronic Engineering, East West University

## 2.53. REQUIRED INFORMATION LIST

To identify the problems, the information required from the customers are:

- Location Address Details.
- Persistency of the problem.
- Duration of the problem.
- Problem description with respect to different category (Coverage, Quality or Others).

For coverage related (Poor\No coverage) problem, questions need to be answered by the customers are,

- How many bars is shown in Handset?
- What is the coverage status outside the building?
- Problem is in which floor & How many floors are there is that building?

For Quality related (Call drop\Congestion) problem, we had to ask the client these questions:

- How many network bar shows when the call dropped?
- Is the call dropped suddenly or dropped after huge breaks of voice or muted condition?
- Usually how many bars should be in the handset?
- Case Title vs. Problem description.
- Handset Info & Handset duration.
- Nearby AKTEL Site info- how far at which direction.
- All AKTEL SIMs are facing the same problem or only you at same floor\ same area?
- Did you change your Handset?
- Did you put on a different SIM in your Handset or change the SIM?
- Problem only at this location?
- o Problem during call to/from B party or other locations too- address of B- party location
- Problem with Only AKTEL or Other Operators or PSTN or ISD.
- Problem occurs during INCOMING or OUTGOING or BOTH?
- Another Active alternative number to contact him?
- Another number who face the same problem?

#### 2.54. Necessary Software

- Complaint Management System (CMS)
- o SMU Client
- o I-Manager 2000
- Ericsson-OSS
- OMC-R
- Huawei LMT

2.55. Work Procedure for tracking case:

- o Call Subscriber.
- Get the missing details.
- If he is at the problem location, then TRACE and get the serving CELL information. If not at the problem, then ask when he will be there.
- Check for current fault alarms and traffic status of the serving CELL found by Huawei LMT, OSS or OMC-R.
- ESCALATE to the concerned RO personnel in CMS with ALL information (CELL Name, Current Fault Alarm, Traffic Status)

#### 2.56. Call Trace Procedure

We use iManager to take a trace of subscriber's current serving cell. First use the command "**DSP USRINF**" to find the global cell identity (CGI).

|                |                                 | 21 • 15 1                       |  |
|----------------|---------------------------------|---------------------------------|--|
| istory Command | DSP USRINF-UNT=MSI3DN,D=KS80161 | 9520341, 🔻 🕂 🗗                  |  |
| ommanci input  | D'SP USRINF                     |                                 |  |
| MainStandby    | nodule MARi(Main) 💌 Us          | er Number Type MSISDN(MSISDN) 💌 |  |
| Usert          | umber 8801819520341             |                                 |  |

Figure 58: Call Trace Procedure

2.57. Command Prompt

| e Report Cystom Menu Window Hei   | q   |                    |
|-----------------------------------|-----|--------------------|
| TMSI                              |     | SSOFICA            |
| IMEI                              |     | 358375000147280    |
| IMEL reused times                 | _   | 9                  |
| User Type                         | -   | Common liser       |
| Roaming Type                      | -   | Local Subscriber   |
| Mobile station                    | _   | Double Fred Mobile |
| IS O-COL CAMEL USEL               |     | 7=0                |
| IS D-CSI CAMEL USER               | -   | No                 |
| IS VT-CSI CAMEL USER              | _   | No                 |
| IS SHS-CSI CAMEL USER             |     | No                 |
| IS 33-C3I CAMEL USSI              |     | No                 |
| Is M-CSI CAMEL User               | -   | No                 |
| Is LCS User                       |     | No                 |
| Available AuthSet Number          |     | 2                  |
| Location Area Identity            | -   | 47002-0075         |
| Cell Identity                     | 100 | 47002-0075-2013    |
| MSC Number                        | -   | 8801801000043      |
| HLP Number                        |     | 3301801000011      |
| llowed Roaming Area Num(ZoneCode) | -   | All Aree           |
| IMSI Attach Flag                  | -   | Attached           |
| Radio Confirm Flag                | -   | CONFILMED          |
| Subscriber Data Confirmed by HLR  |     | Confirmed          |
| Location Info Confirmed in HLR    | -   | Confirmed          |
| Help Information                  |     |                    |

This is the cell identity number. Then issue another command to get the specific location of the subscriber. The command is "LST LAIGCI. We put the cell identity in 2g CGI to find out the specific subscribers current location.

|                 |                                 | St • 1 3 |  |
|-----------------|---------------------------------|----------|--|
| listory Commend | LST LAIGCE GCI='4700200752013', |          |  |
| tommand input   | LST LAIOCI                      | *        |  |
|                 | 23 801 4708266752013            |          |  |
|                 |                                 |          |  |
|                 |                                 |          |  |

#### Command Prompt

#### Figure 60: Command Prompt

Then using the cell identity number we try to find the Cell name by putting the cell identity number in the above figure.

|                     | Global cell TD                   | - | 4700200752013             |
|---------------------|----------------------------------|---|---------------------------|
|                     | LA CELL Date                     |   | C8 20 550                 |
|                     | MS number of the LA cell         | - | 0801801000043             |
|                     | VLP number of the LA cell        |   | 8801801000043             |
|                     | Robile network code              |   | fit has                   |
|                     | Perform reasing enalysis         |   | NO                        |
|                     | Restract incoming call           |   | NO                        |
|                     | Regtract succoing call           |   | NO                        |
|                     | Location area category           |   | SCT                       |
|                     | Location atea type               |   | Local VLR.                |
|                     | Early assignment flag            | - | Early Assignment          |
|                     | Location maker                   |   | 65505                     |
|                     | ESC manber                       |   | 1                         |
|                     | Mome BSC network indicator 1     | - | National reserved network |
|                     | Home BSC DPC L                   |   | 000153                    |
| mon Maintenan       | History Command Help Information |   |                           |
| 1 BC 1 : BC 1 =** 4 | 700200752013";                   |   |                           |
|                     |                                  |   | 31 📥 10 1                 |
| y Command           | LST LAGCE OC = 4700200752013',   |   | -   •                     |
| mand input          | Lat Lager                        |   | - [3] (*)                 |
|                     |                                  |   |                           |

Cell Identity

#### Figure 61: Cell Identity Number

Then check the 'Cell Name' for any fault alarms as well as traffic status of serving cell.

2.58. Preparing mail for CMU:

LATON Commission

| di-   | libn - 11<br>∡ 및 -∥∰<br>Font |                                      |                            |                           | General<br>\$ - • | * * 1 *** | 0.00 Cor |   | Table - Styles - | and Ins<br>and De<br>De<br>Ce | iete - 3 | - ZJ | Find &<br>Select |     |
|-------|------------------------------|--------------------------------------|----------------------------|---------------------------|-------------------|-----------|----------|---|------------------|-------------------------------|----------|------|------------------|-----|
| F1    | - G.I.                       | fr                                   |                            |                           |                   |           |          |   |                  |                               |          | N    |                  | N   |
| A     | B                            | C                                    | D                          | E                         | 1                 | G         | н        | 1 | 1                | ĸ                             |          | IV   |                  | -PN |
| Name  | Date                         | Topic                                | MSISDN                     | CASE_NO                   |                   |           |          |   |                  |                               |          |      |                  |     |
| Whall | d 6/4/200                    | CMU<br>Calls<br>made on<br>this day. |                            | 8                         |                   | -         |          |   |                  |                               |          |      |                  |     |
|       |                              |                                      | 17472                      | 90618021<br>4<br>90618030 |                   |           |          |   |                  |                               |          |      |                  |     |
|       |                              |                                      | 41698                      | 2                         |                   |           |          |   |                  |                               |          |      |                  |     |
|       |                              |                                      | 41503                      | 0 90619000                |                   |           |          |   |                  |                               |          |      |                  |     |
|       |                              |                                      | 20851                      | 2 90618030                |                   |           |          |   |                  |                               |          |      |                  |     |
|       |                              |                                      | 11365                      | 6<br>90618031             |                   |           |          |   |                  |                               |          |      |                  |     |
|       |                              |                                      | 63107<br>88018172<br>74636 | 9                         |                   |           |          |   |                  |                               |          |      |                  |     |
|       |                              |                                      | 88018170<br>57837          | 90619096<br>4             |                   |           |          |   |                  |                               |          |      |                  |     |
|       |                              |                                      | 33121                      | 90619081<br>5<br>90620007 |                   |           |          |   |                  |                               |          |      |                  |     |

Figure 62: Mail for CMU

Then at the end of the day we send mail to the designated persons of how many calls we made on that particular day.

## 3. PROBLEMS AND RECOMMENDATION

- 3.1. Power Monitoring Slot
- 3.2. Discrepancies:
  - Terminal PCs have some problems regarding monitoring. While monitoring them, the PC sometimes get hanged and there are some problems with running of the PC's. They are being running for long periods of time. So this PC's should be taken care of very well.
  - **Recommendation:** Terminal PC's should be rearranged for smooth monitoring.
  - Sometimes Integrated Network Management System (INMS) does not work properly. This is very important software to monitor all three vendors of ROBI (AKTEL).
  - Some sites are found in one BSC but different zone which is very much tough for quick identify, there are entries for different BTS and BSC but they are not found in the particular zone rather they are found in different zone which is unpleasant.
  - **Recommendation**: Location entries should be performed carefully.
- 3.3. SAP Software Work
- 3.4. Discrepancies:
  - Sometime the desired site's are not found in SAP, there are entries for different sites but these are not found in the particular zone. They are found in different zone.
  - **Recommendation:** Site location should be recorded under proper place to ease the solution of existing problems.
  - $\circ~$  Few sites do not belong to 0900 or 1800, which create problem in relocating these site.
  - **Recommendation:** Before starting work, one should be properly trained to understand these things very carefully.

#### 3.5. CMU

• There was no discrepancy observed in CMU.

## 4. CONCLUSION

On the completion of this internship I gathered knowledge on Power Monitoring Slot, SAP Software work and CMU (Call Monitoring Unit). Precautions should be maintained while working with power monitoring slot. The update of OSS OMC\_R and i-Manager should be checked. The handover procedure should be completed correctly along with the 10 hours pending data, so that the next slot person can understand every alarm that were down in that time. SAP (System Application Process) and CMU has vast area of work. To learn more about SAP (System Application Process) and CMU more time is required. The overall working environment and senior's attitude towards intern was appreciably encouraging.

# References

[1] Website: <u>www.robi.com.bd</u>

 $\sim$ 

[2] Rests of the other information were provided through our office at Uday Tower Gulshan-1 Dhaka 1212.

Department of Electrical and Electronic Engineering, East West University